## **ПЕРВОЕ ВЫСШЕЕ ТЕХНИЧЕСКОЕ УЧЕБНОЕ ЗАВЕДЕНИЕ РОССИИ**

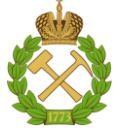

## **МИНИСТЕРСТВО НАУКИ И ВЫСШЕГО ОБРАЗОВАНИЯ РОССИЙСКОЙ ФЕДЕРАЦИИ федеральное государственное бюджетное образовательное учреждение высшего образования САНКТ-ПЕТЕРБУРГСКИЙ ГОРНЫЙ УНИВЕРСИТЕТ**

## **СОГЛАСОВАНО**

\_\_\_\_\_\_\_\_\_\_\_\_\_\_\_\_\_\_\_\_\_\_\_\_\_

**УТВЕРЖДАЮ**

**Руководитель ОПОП ВО профессор В.А. Шпенст**

**Проректор по образовательной деятельности Д.Г. Петраков**

**\_\_\_\_\_\_\_\_\_\_\_\_\_\_\_\_\_\_\_\_\_\_**

# **РАБОЧАЯ ПРОГРАММА ДИСЦИПЛИНЫ ФИЗИЧЕСКИЕ ОСНОВЫ ЭЛЕКТРОНИКИ**

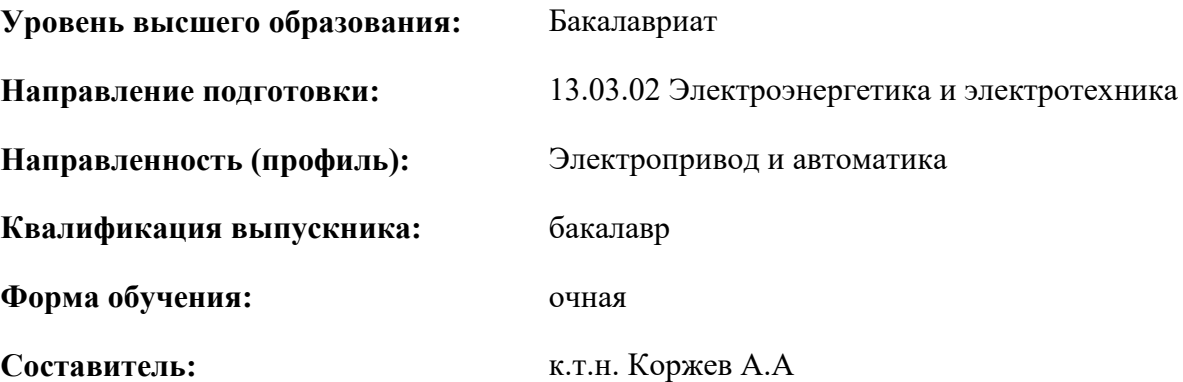

Санкт-Петербург

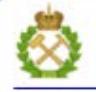

ДОКУМЕНТ ПОДПИСАН УСИЛЕННОЙ КВАЛИФИЦИРОВАННОЙ<br>ЭЛЕКТРОННОЙ ПОДПИСЬЮ

Сертификат: 00F3 503F 985D 6537 76D4 6643 BD9B 6D2D 1C Бертификат: 0019 9031 90318 0337 9034 9043<br>Владелец: Пашкевич Наталья Владимировна<br>Действителен: с 27.12.2022 по 21.03.2024

**Рабочая программа дисциплины** «Физические основы электроники» разработана:

- в соответствии с требованиями ФГОС ВО – бакалавриат по направлению подготовки «13.03.02 Электроэнергетика и электротехника», утвержденного приказом Минобрнауки России № 144 от 28.02.2018.;

- на основании учебного плана бакалавриата по направлению подготовки «13.03.02 Электроэнергетика и электротехника» направленность (профиль) «Электропривод и автоматика».

Составитель **Составитель** к.т.н., доц. Коржев А.А.

**Рабочая программа рассмотрена и одобрена** на заседании кафедры Электроэнергетики и электромеханики от 22.01.2021 г, протокол № 12/01.

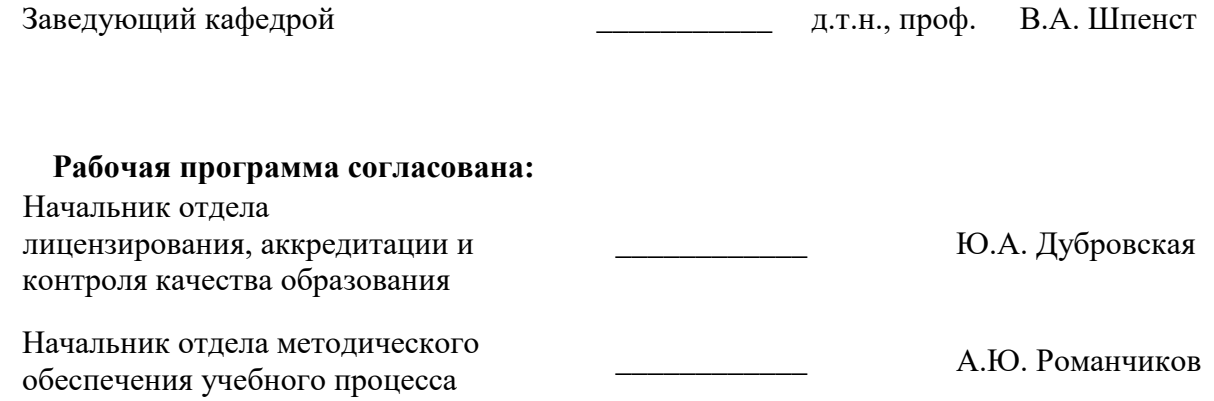

## **1. ЦЕЛИ И ЗАДАЧИ ДИСЦИПЛИНЫ**

**Цель изучения дисциплины** «Физические основы электроники» - формирование у студентов базовых знаний в области промышленной электроники, подготовка выпускников к решению профессиональных задач, связанных с применением электронных приборов и устройств в промышленности, формирование у студентов современного научного мировоззрения, развитие творческого естественно-научного мышления, ознакомление с методологией научных исследований.

#### **Основные задачи дисциплины:**

- изучение принципов работы полупроводниковых приборов и устройств на их основе;
- овладение методами расчёта анализа и синтеза электронных схем различного назначения, а также использование данных методов при организационноуправленческой деятельности;
- формирование: представлений о физических процессах в полупроводниковых приборах, интегральных микросхемах и электронных устройствах; навыков чтения схем существующих электронных устройств и разработки новых устройств на базе электронных приборов; навыков практического применения инженерных методов расчётиов электронных устройств, способностей для проектирования и использования электронной аппаратуры, мотивации к самостоятельному повышению уровня профессиональных навыков в области промышленной электроники.

#### **2. МЕСТО ДИСЦИПЛИНЫ В СТРУКТУРЕ ОПОП ВО**

Дисциплина «Физические основы электроники» относится к обязательной части Блока 1 «Дисциплины (модули)» основной профессиональной образовательной программы по направлению подготовки «13.03.02 «Электроэнергетика и электротехника» (уровень бакалавриата)» и изучается в пятом семестре.

Предшествующими основополагающими дисциплинами для дисциплины «Физические основы электроники» являются дисциплины: «Физика», «Химия», «Электротехническое и конструкционное материаловедение», «Теоретические основы электротехники».

Дисциплина «Физические основы электроники» является основополагающей для дисциплин: «Элементы систем автоматики», «Программируемые логические контроллеры», «Электрические и электронные аппараты», «Управление техническими системами».

## **3. ПЛАНИРУЕМЫЕ РЕЗУЛЬТАТЫ ОБУЧЕНИЯ ПО ДИСЦИПЛИНЕ, СООТНЕСЕННЫЕ С ПЛАНИРУЕМЫМИ РЕЗУЛЬТАТАМИ ОСВОЕНИЯ ОСНОВНОЙ ПРОФЕССИОНАЛЬНОЙ ОБРАЗОВАТЕЛЬНОЙ ПРОГРАММЫ**

Процесс изучения дисциплины **«**Физические основы электроники**»** направлен на формирование следующих компетенций:

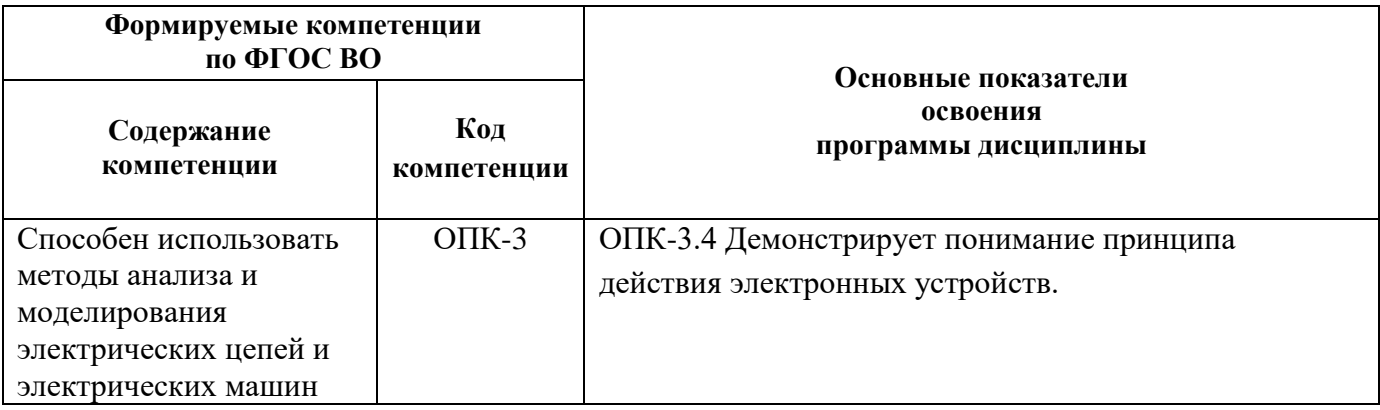

## **4. СТРУКТУРА И СОДЕРЖАНИЕ ДИСЦИПЛИНЫ**

## **4.1. Объем дисциплины и виды учебной работы**

Общая трудоемкость дисциплины «Физические основы электроники» составляет 5 зачетных единиц, 180 ак. часов.

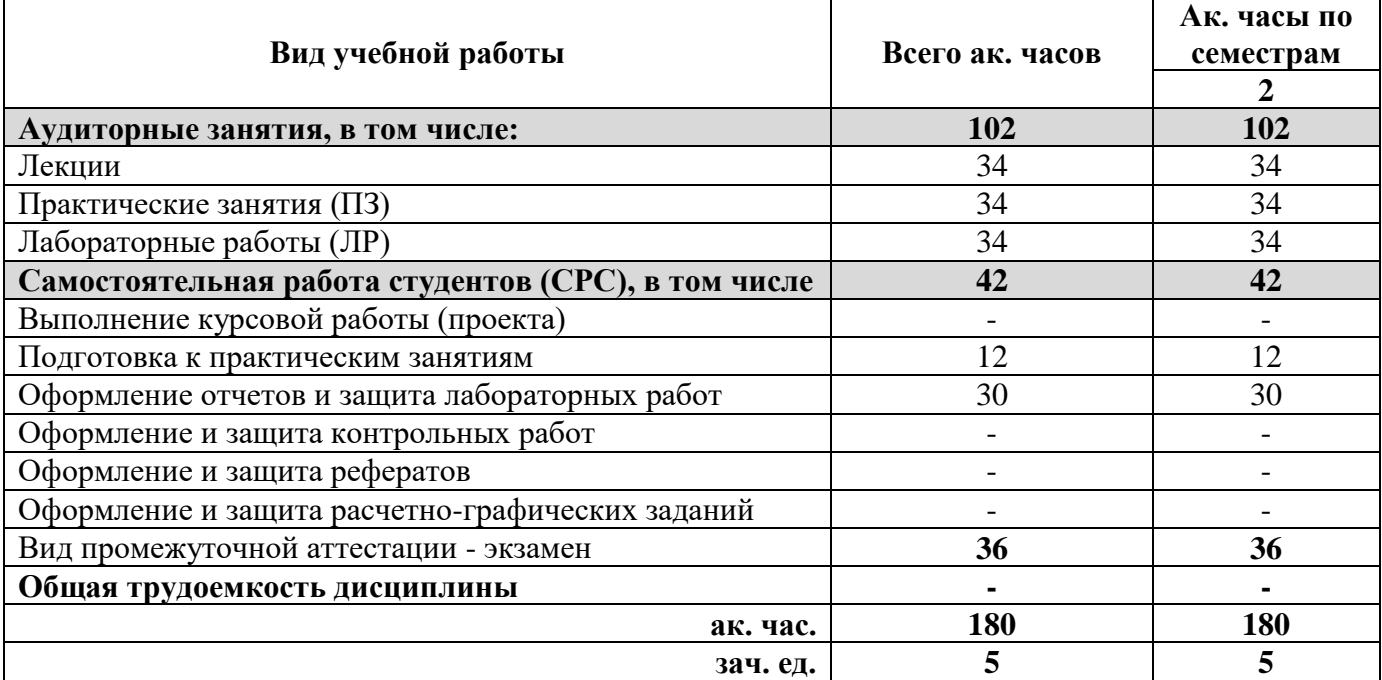

## **4.2. Содержание дисциплины**

Учебным планом предусмотрены: лекции, практические занятия, лабораторные работы и самостоятельная работа.

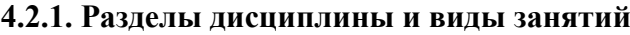

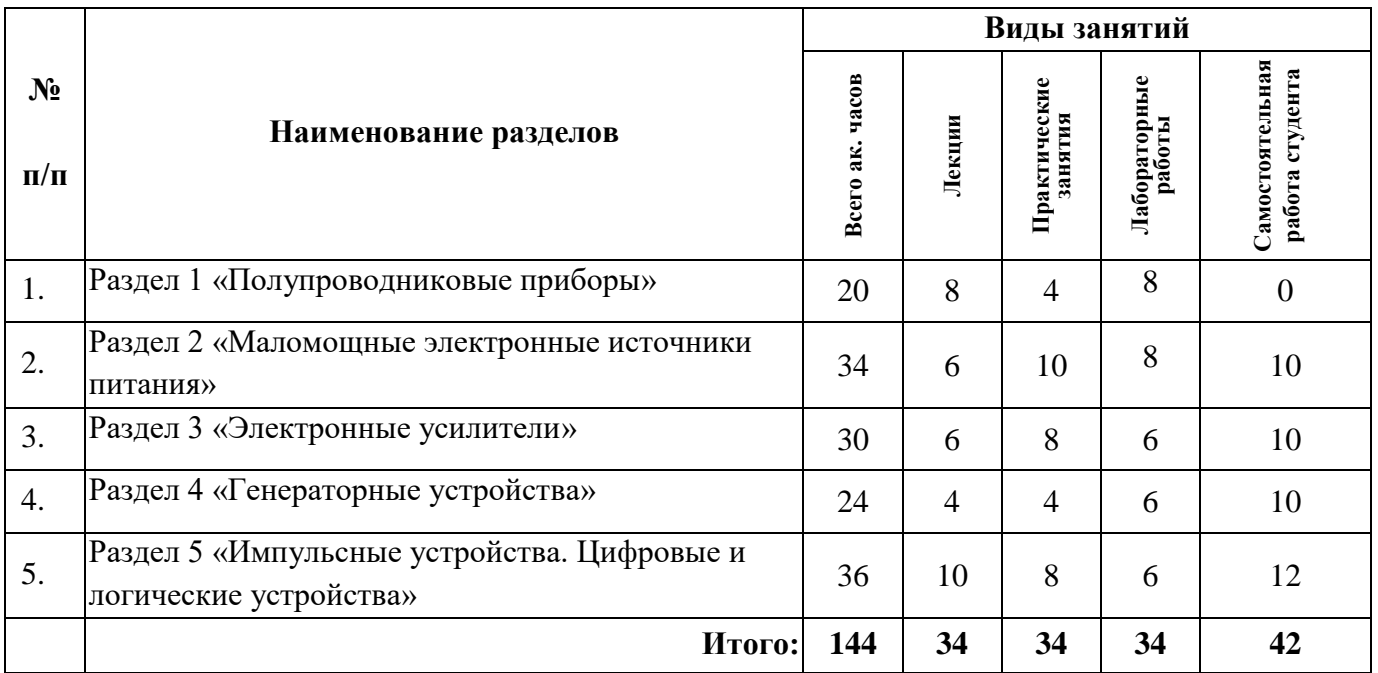

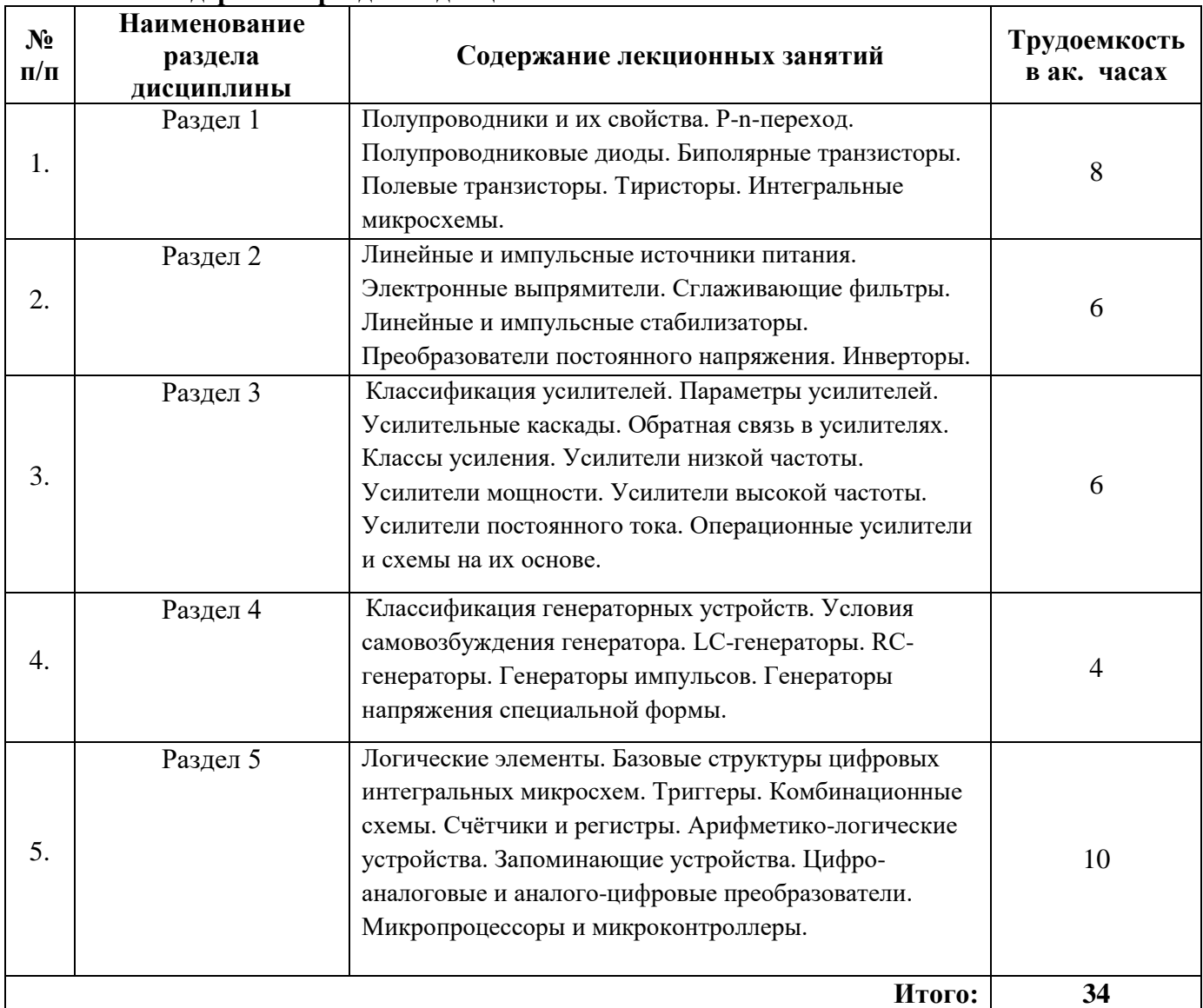

## **4.2.2. Содержание разделов дисциплины**

# **4.2.3. Практические занятия**

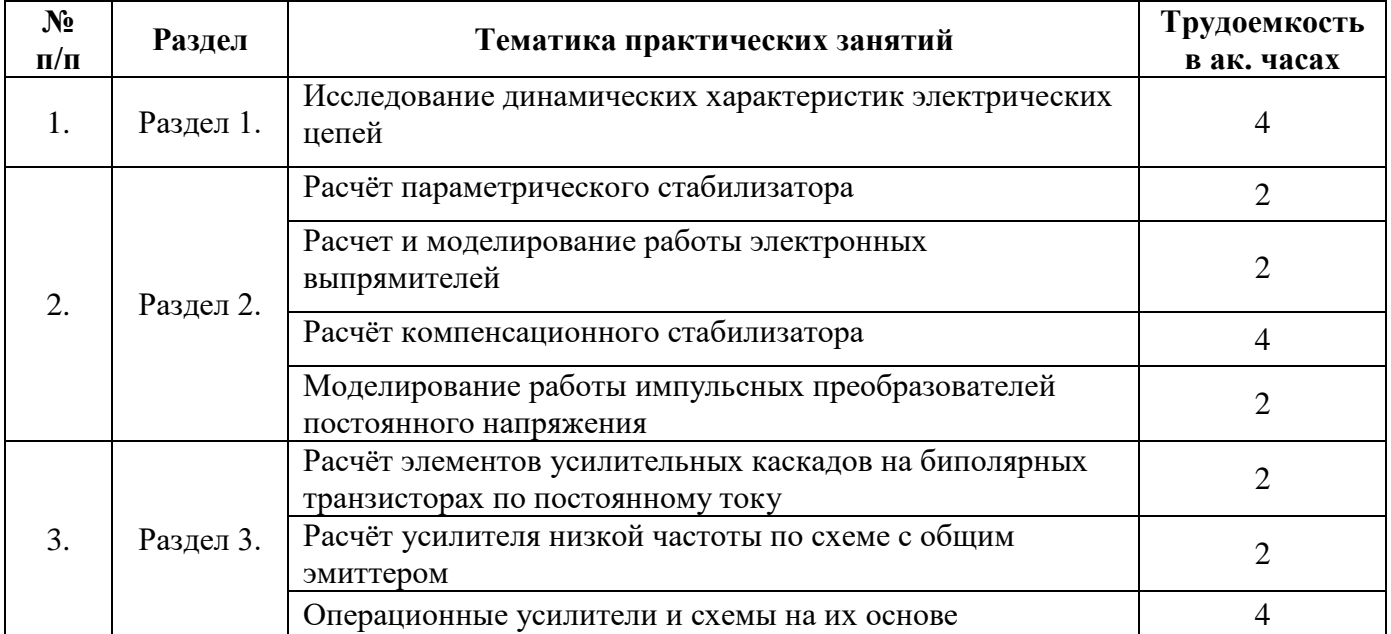

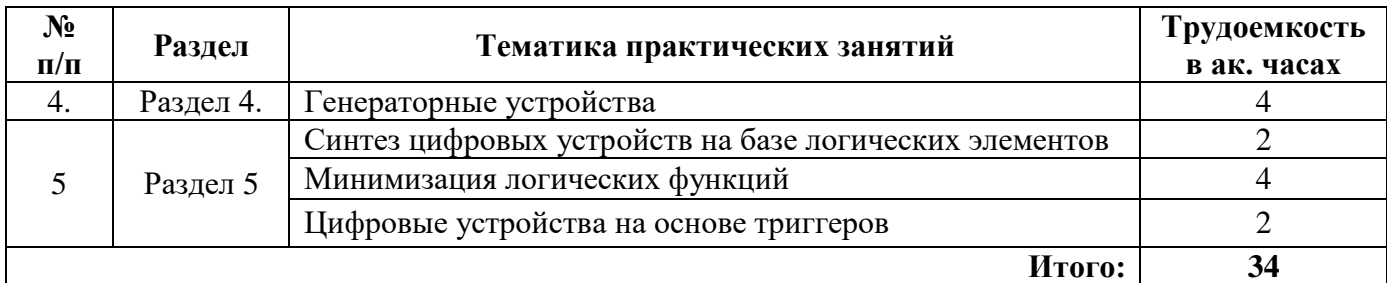

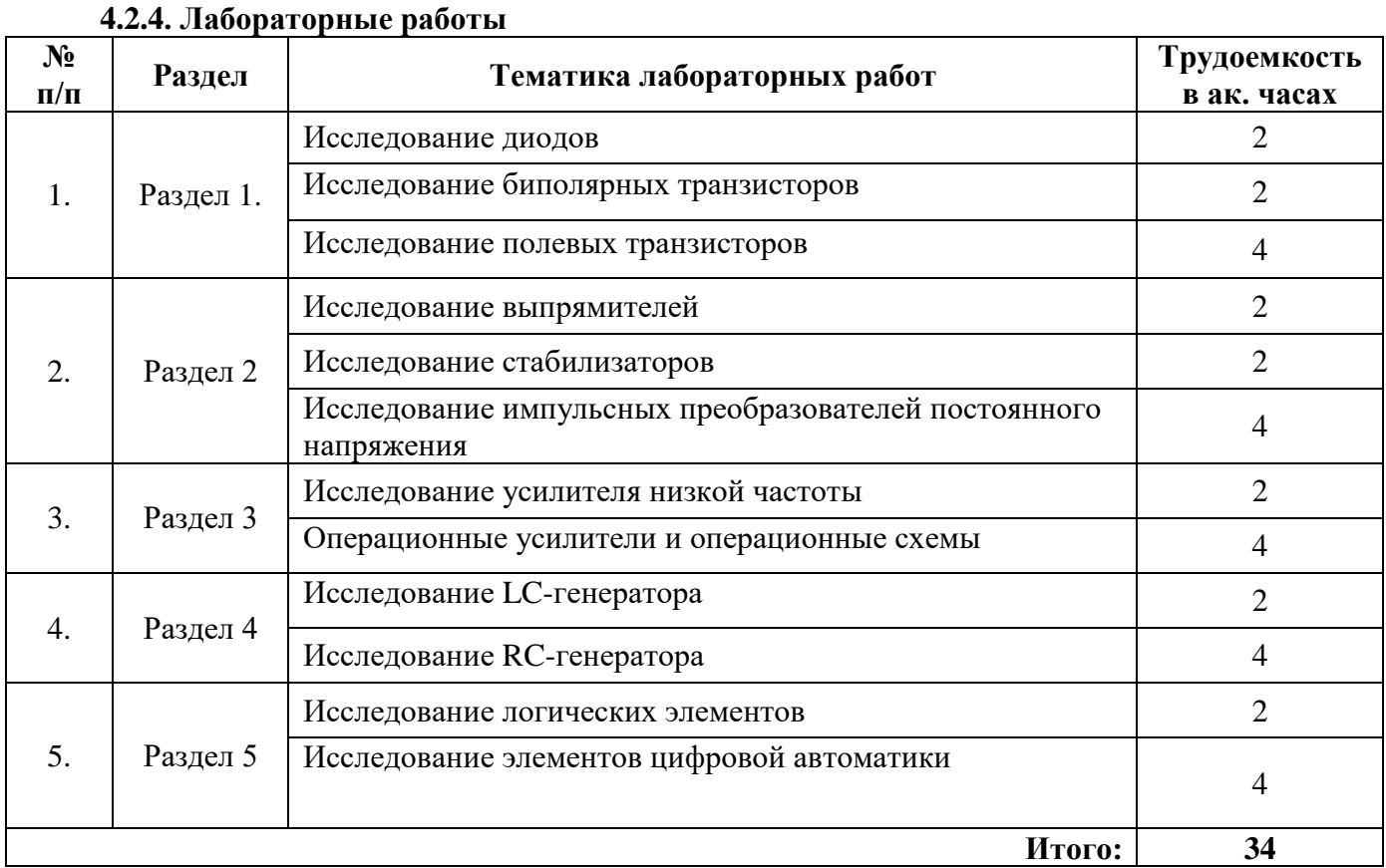

#### **4.2.5. Курсовая работа (проект)**

Курсовые работы (проекты) не предусмотрены

#### **5. ОБРАЗОВАТЕЛЬНЫЕ ТЕХНОЛОГИИ**

В ходе обучения применяются:

.

**Лекции**, которые являются одним из важнейших видов учебных занятий и составляют основу теоретической подготовки обучающихся.Цели лекционных занятий:

-дать систематизированные научные знания по дисциплине, акцентировать внимание на наиболее сложных вопросах дисциплины;

-стимулировать активную познавательную деятельность обучающихся, способствовать формированию их творческого мышления.

**Практические занятия.** Цели практических занятий:

-совершенствовать умения и навыки решения практических задач.

Главным содержанием этого вида учебных занятий является работа каждого обучающегося по овладению практическими умениями и навыками профессиональной деятельности.

**Лабораторные работы.** Цели лабораторных занятий:

-углубить и закрепить знания, полученные на лекциях и в процессе самостоятельной работы обучающихся с учебной и научной литературой;

Главным содержанием этого вида учебных занятий является работа каждого обучающегося по овладению практическими умениями и навыками профессиональной деятельности.

**Консультации** (текущая консультация, накануне экзамена) является одной из форм руководства учебной работой обучающихся и оказания им помощи в самостоятельном изучении материала дисциплины, в ликвидации имеющихся пробелов в знаниях, задолженностей по текущим занятиям, в подготовке письменных работ (проектов).

Текущие консультации проводятся преподавателем, ведущим занятия в учебной группе, научным руководителем и носят как индивидуальный, так и групповой характер.

**Самостоятельная работа обучающихся** направлена на углубление и закрепление знаний, полученных на лекциях и других занятиях, выработку навыков самостоятельного активного приобретения новых, дополнительных знаний, подготовку к предстоящим учебным занятиям и промежуточному контролю.

## **6. ОЦЕНОЧНЫЕ СРЕДСТВА ДЛЯ ТЕКУЩЕГО КОНТРОЛЯ УСПЕВАЕМОСТИ, ПРОМЕЖУТОЧНОЙ АТТЕСТАЦИИ ПО ИТОГАМ ОСВОЕНИЯ ДИСЦИПЛИНЫ**

*6.1. Оценочные средства для самостоятельной работы и текущего контроля успеваемости*

#### **Раздел 1. Полупроводниковые приборы**

- 1. Какими основными свойствами обладает р n –переход и в каких диодах они проявляются?
- 2. Какие виды пробоя различают?
- 3. Чем принципиально отличаются друг от друга электрический и тепловой пробои?
- 4. Как зависит ширина запирающего слоя p n перехода от приложенного напряжения?
- 5. На каком принципе работает кремниевый стабилитрон?
- 6. Чем отличается динистор от тиристора?
- 7. В чем состоит основное назначение транзистора?
- 8. Какая из схем включения биполярного транзистора является самой распространенной усилительной схемой и почему?
- 9. Какая из схем включения биполярного транзистора не усиливает напряжение?
- 10. Как связаны между собой токи эмиттера, базы и коллектора?
- 11. Почему схема с общим коллектором называется эмиттерным повторителем?
- 12. Какие основные разновидности полевых транзисторов Вы знаете, и какая из них является самой распространенной?
- 13. Какие схемы включения униполярных транзисторов и их основные характеристики известны?
- 14. Какими преимуществами обладают полевые транзисторы по сравнению с биполярными?
- 15. Назовите недостатки полевых транзисторов.
- 16.Какие основные параметры полевых транзисторов Вам известны?
- 17.Что называют оптроном?
- 18.Какова область применения оптронов?
- 19.В чем преимущества оптронов перед приборами с электрической связью?
- 20.В чем отличие полупроводниковых ИМС от гибридных в микроминиатюризации электронных устройств?
- 21.Что такое «плотность упаковки»?
- 22.Что такое «степень интеграции»?
- 23.Что обозначают две буквы в условном обозначении ИМС ?

#### **Раздел 2. Маломощные электронные источники питания**

- 1. Каково назначение выпрямительного устройства?
- 2. Что такое внешняя характеристика маломощного выпрямителя?
- 3. Чем объясняется наклон внешней характеристики при работе на активную нагрузку и с  $L$ и C- фильтрами?
- 4. Может ли кремниевый стабилитрон работать без балластного сопротивления ?
- 5. Какую роль в компенсационном стабилизаторе выполняет параметрический стабилизатор?

## **Раздел 3. Электронные усилители**

- 1. В чем состоит эффект усиления?
- 2. Что такое коэффициенты усиления по мощности, напряжению, току ?
- 3. Чем отличаются частотные характеристики усилителя напряжения низкой частоты и усилителя постоянного тока?
- 4. Какова специфика выходных каскадов усиления ?
- 5. Каковы свойства идеального операционного усилителя? Чем обусловлена необходимость обеспечения каждого из этих свойств?

## **Раздел 4. Генераторные устройства**

- 1. Что дает введение положительной обратной связи в усилитель?
- 2. В чем состоят условия самовозбуждения генератора?
- 3. Какие разновидности генераторов гармонических колебаний существуют?
- 4. Какие схемы автогенераторов называют « трехточечными»?
- 5. В схемах каких генераторов используется мост Вина?

### **Раздел 5. Импульсные устройства. Цифровые и логические устройства**

- 1. Какой режим работы транзистора называется ключевым?
- 2. Какие Вы знаете способы использования транзистора в режиме ключа?
- 3. Как выглядит передаточная характеристика ОУ?
- 4. Приведите примеры применения ОУ?
- 5. Что называют компаратором и триггером Шмитта?
- 6. Какое устройство называют комбинационным?
- 7. Что такое декодер?
- 8. Назовите примеры применения ЦАП и АЦП.
- 9. Какую систему называют микропроцессорной?

#### *6.2. Оценочные средства для проведения промежуточной аттестации (экзамена) 6.2.1. Примерный перечень вопросов/заданий к экзамену:*

- 1. Какие вещества относятся к полупроводникам?
- 2. В чем их отличие от проводников и диэлектриков?
- 3. Что такое полупроводники p и n-типа?
- 4. Какие носители заряда являются основными для полупроводников p и n-типа?
- 5. Что такое донорная и акцепторная примеси?
- 6. За счёт движения каких частиц происходит электронная и дырочная проводимость?
- 7. Что такое основные и не основные носители заряда?
- 8. Что называют прямым и обратным включением p-n-перехода?
- 9. Что такое ток диффузии и ток дрейфа?
- 10. Как соотносятся ток диффузии и ток дрейфа при отсутствии внешнего поля, при прямом и обратном включении?
- 11. Что такое электрический и тепловой пробой p-n-перехода?
- 12. Что такое лавинный и туннельный эффект?
- 13. Как зависит ёмкость p-n-перехода от обратного напряжения?
- 14. Как выглядит вольт-амперная характеристика p-n-перехода?
- 15. Каким режимам работы соответствуют различные участки вольт-амперной характеристики p-n-перехода?
- 16. Как на схеме обозначают выпрямительный диод, стабилитрон, варикап, светодиод, фотодиод, туннельный диод, диод Шотки, оптоэлектронную пару?
- 17. Какие буквенные обозначения используют на схемах для диодов, транзисторов, тиристоров, аналоговых и цифровых микросхем?
- 18. Как на схемах обозначают биполярный транзистор p-n-p, n-p-n-типа?
- 19. Как на схемах обозначают полевые транзисторы с затвором в виде p-n-перехода, МДПтранзистор со встроенным и индуцированным каналами p и n-типа?
- 20. На каких свойствах p-n-перехода работают выпрямительный диод, стабилитрон, варикап, светодиод, фотодиод, туннельный диод?
- 21. Как выглядит вольт-амперная характеристика выпрямительного диода, стабилитрона, варикапа, светодиода, фотодиода, туннельного диода?
- 22. Как выглядят схемы включения биполярного транзистора с общей базой, с общим эмиттером, с общим коллектором?
- 23. Как выглядят схемы включения полного транзистора с общим истоком и с общим стоком?
- 24. Как выглядят входные, выходные и проходные характеристики транзисторов различного типа?
- 25. Какой физический смысл каждого из h-параметров биполярного транзисторов?
- 26. Чему равен коэффициент усиления по току схем общей базой, с общим эмиттером, с общим коллектором? Каковы из вхрдные и выходные сопротивления?
- 27. Как устроены биполярный транзистор p-n-p, n-p-n-типа?
- 28. Как устроены полевые транзисторы с затвором в виде p-n-перехода, МДП-транзистор со встроенным и индуцированным каналами p и n-типа?
- 29. Как обозначают на схемах незапираемый тиристор, запираемый тиристор с управлением по аноду и катоду?
- 30. Как устроен и какой вольтамперной характеристикой обладает тиристор?
- 31. В чём преимущества силовых транзисторов перед тиристорами и наоборот?
- 32. В чем достоинства и недостатки интегральных микросхем различного типа?
- 33. Как устроен однополупериодный выпрямитель, двухполупериодный выпрямитель по схемам с общей точкой и по мостовой схеме?
- 34. Как выглядят схемы понижающего и повышающего импульсных преобразователей постоянного напряжения?
- 35. Как выглядят схемы инвертора тока, инвертора напряжения?
- 36. Что такое коэффициенты пульсации, сглаживания, стабилизации? По каким формулам их определяют?
- 37. Как устроены индуктивный, ёмкостный, Г, Т и П-обраный сглаживающие фильтры? В чём преимущества активных фильтров? Как их коэффициент сглаживания зависят от тока нагрузки?
- 38. Как выглядит схема параметрического стабилизатора напряжения? Каково назначение каждого из входящих в её состав элементов?
- 39. Как выглядит схема компенсационного стабилизатора напряжения? Каково назначение каждого из входящих в её состав элементов?
- 40. Как выглядит структурная схема источника питания? Каково назначение каждого из входящих в её состав элементов?
- 41. На каком участке входной характеристики выбирают рабочую точку при работе усилителя в режиме класса A, AB, B, C, D? В чём преимущество и недостатки работы в каждом из классов? В каких усилителях используется каждый из режимов?
- 42. Как выглядит формула для коэффициента усилителя, охваченного положительной и отрицательной обратной связью?
- 43. Для чего используют положительную и отрицательную обратную связь в усилителях? В чём преимущества и недостатки этих обратных связей?
- 44. Как вводятся в схему усилителя последовательные и параллельные обратные связи по току и напряжению?
- 45. Как выглядят схемы усилителей низкой частоты по схеме с общим эмиттером, общим коллектором, с эмиттерной и коллекторной стабилизацией? Каково назначение элементов схем?
- 46. Как выглядят схемы симметричного и несимметричного усилителей постоянного тока? Каково назначение элементов схем?
- 47. Как выглядят схемы одноактного и двухтактного усилителей мощности?
- 48. Как выглядит схема усилителя низкой частоты по схеме с общим истоком? Каково назначение элементов схемы?
- 49. Чему равен суммарный коэффициент усиления и сдвиг по фазе усилительного каскада?
- 50. По какой формуле определяют коэффициент гармоник?
- 51. В каком состоянии находятся транзисторы двухтактного усилителя мощности при положительном и отрицательном полупериоде входного сигнала?
- 52. Что такое операционный усилитель? Как он обозначается на схеме? Каково назначение его выводов? Что такое дифференциальный вход?
- 53. Какими свойствами обладает идеальный операционный усилитель?
- 54. Как выглядят схемы инвертирующего, неинвертирующего усилителей, сумматора, вычитателя, интегратора дифференциатора, компаратора, триггера Шмидта на базе операционного усилителя? Как выглядит формула для выходного напряжения этих схем?
- 55. Как выглядит структурная схема операционного усилителя? Каково назначение элементов схемы?
- 56. Каковы три условия самовозбуждения генератора? Что такое баланса амплитуд и фаз? Чему равна частота напряжения на выходе генератора?
- 57. Как выглядят схемы LC-генераторов по схеме с трансформаторной обратной связью, индуктивной и ёмкостной трёхочек? Каково назначение элементов схем?
- 58. Как выглядят схемы RC-генераторов по схеме с поворотом фазы в цепи обратной связи? Каково назначение элементов схем?
- 59. Как выглядят схемы RC-генераторов по схеме без поворота фазы в цепи обратной связи с мостом Вина и с двойным Т-обратным мостов? Каково назначение элементов схем?
- 60. Как выглядят схема мультивибратора? Каково назначение элементов схем?
- 61. Как выглядят амплитудно-частотные характеристики моста Вина и с двойного Тобразного мостов?
- 62. Как на схемах обознаются элементы НЕ, И, ИЛИ, И-НЕ, ИЛИ-НЕ? Как выглядят их таблицы истинности?
- 63. Как логические элементы реализуются на базе ДТЛ, ТТЛ, И2Л, ЭСЛ, n-МОП, КМОП базовых структур? В чем преимущества и недостатки этих структур?
- 64. Как определить сигнал на выходе логической схемы, зная сигналы на входе?
- 65. Как работают асинхронный и синхронный RS-, D, T, JK-триггеры? Как они обозначаются на схеме? В каких устройствах применяются? Как реализуются на базе логических элементов?
- 66. Как реализовать D и T-триггеры на базе JK-триггера? Как реализовать T-триггер на основе D-триггера?
- 67. Что такое шифратор, дешифратор, полусумматор, сумматор, мультиплексор, демультиплексор, счётчик, регистр? Как они обозначаются на схеме? На основе каких элементов они реализуются?
- 68. Как устроены ЦАП, параллельный, последовательный и интегрирующий АЦП? Каковы достоинства и недостатки разных схем АЦП?
- 69. Из каких узлов состоит ЭВМ? Каковы функции этих узлов?

| $N_2$      | Вопросы                                  | Варианты ответов               |
|------------|------------------------------------------|--------------------------------|
| $\Pi.\Pi.$ |                                          |                                |
| 1.         | Какое<br>ИЗ<br>веществ<br>относится<br>К | 1.<br>Олово                    |
|            | полупроводникам?                         | 2.<br>Железо                   |
|            |                                          | 3.<br>Кремний                  |
|            |                                          | Уран<br>4.                     |
| 2.         | Полупроводник содержащий какую           | 1. Донорную                    |
|            | примесь называют полупроводником         | 2. Акцепторную                 |
|            | р-типа?                                  | 3. Электронную                 |
|            |                                          | 4. Дырочную                    |
| 3.         | Полупроводник содержащий какую           | 1. Донорную                    |
|            | примесь называют полупроводником         | 2. Акцепторную                 |
|            | п-типа?                                  | 3. Электронную                 |
|            |                                          | 4. Дырочную                    |
| 4.         | Примесь элементов какой группы           | 1. Второй                      |
|            | таблицы Менделеева обычно создаёт        | 2. Третьей                     |
|            | избыток<br>полупроводнике<br>B           | 3. Четвёртой                   |
|            | свободных электронов?                    | 4. Пятой                       |
| 5.         | Примесь элементов какой группы           | 1. Второй                      |
|            | таблицы Менделеева обычно создаёт        | 2. Третьей                     |
|            | в полупроводнике избыток дырок?          | 3. Четвёртой                   |
|            |                                          | 4. Пятой                       |
| 6.         | Обозначение<br>какого                    | 1.<br>Биполярный транзистор р- |
|            | прибора<br>полупроводникового            | п-р-типа                       |
|            | представлено на рисунке?                 | Биполярный транзистор n-<br>2. |
|            |                                          | р-п-типа                       |
|            |                                          | 3.<br>Полевой транзистор с     |
|            |                                          | затвором в виде р-n-перехода с |
|            |                                          | каналом n-типа                 |
|            |                                          | Полевой транзистор с<br>4.     |
|            |                                          | затвором в виде р-п-перехода с |
|            |                                          | каналом р-типа                 |
| 7.         | Обозначение<br>какого                    | МДП-транзистор с<br>1.         |
|            | прибора<br>полупроводникового            | встроенным каналом n-типа      |
|            | представлено на рисунке?                 | МДП-транзистор с<br>2.         |
|            |                                          | индуцированным каналом n-типа  |
|            |                                          | МДП-транзистор с<br>3.         |
|            |                                          | встроенным каналом р-типа      |
|            |                                          | МДП-транзистор с<br>4.         |
|            |                                          | индуцированным каналом р-типа  |
| 8.         | Обозначение<br>какого                    | МДП-транзистор с<br>1.         |
|            | прибора<br>полупроводникового            | встроенным каналом n-типа      |
|            | представлено на рисунке?                 | МДП-транзистор с<br>2.         |
|            |                                          | индуцированным каналом n-типа  |
|            |                                          | МДП-транзистор с<br>3.         |
|            |                                          | встроенным каналом р-типа      |
|            |                                          | МДП-транзистор с<br>4.         |
|            |                                          | индуцированным каналом р-типа  |

**6.2.2. Примерные тестовые задания к экзамену**

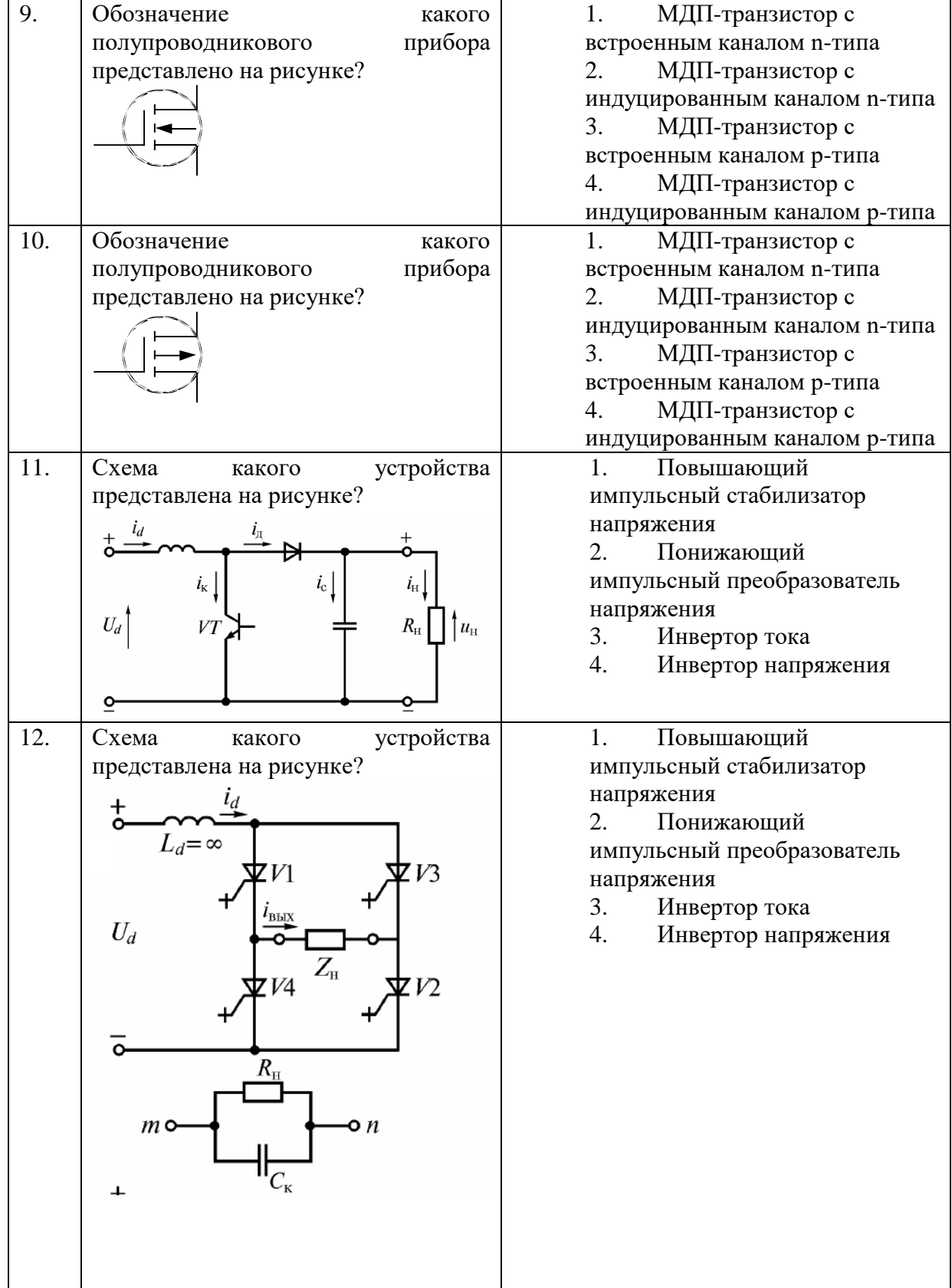

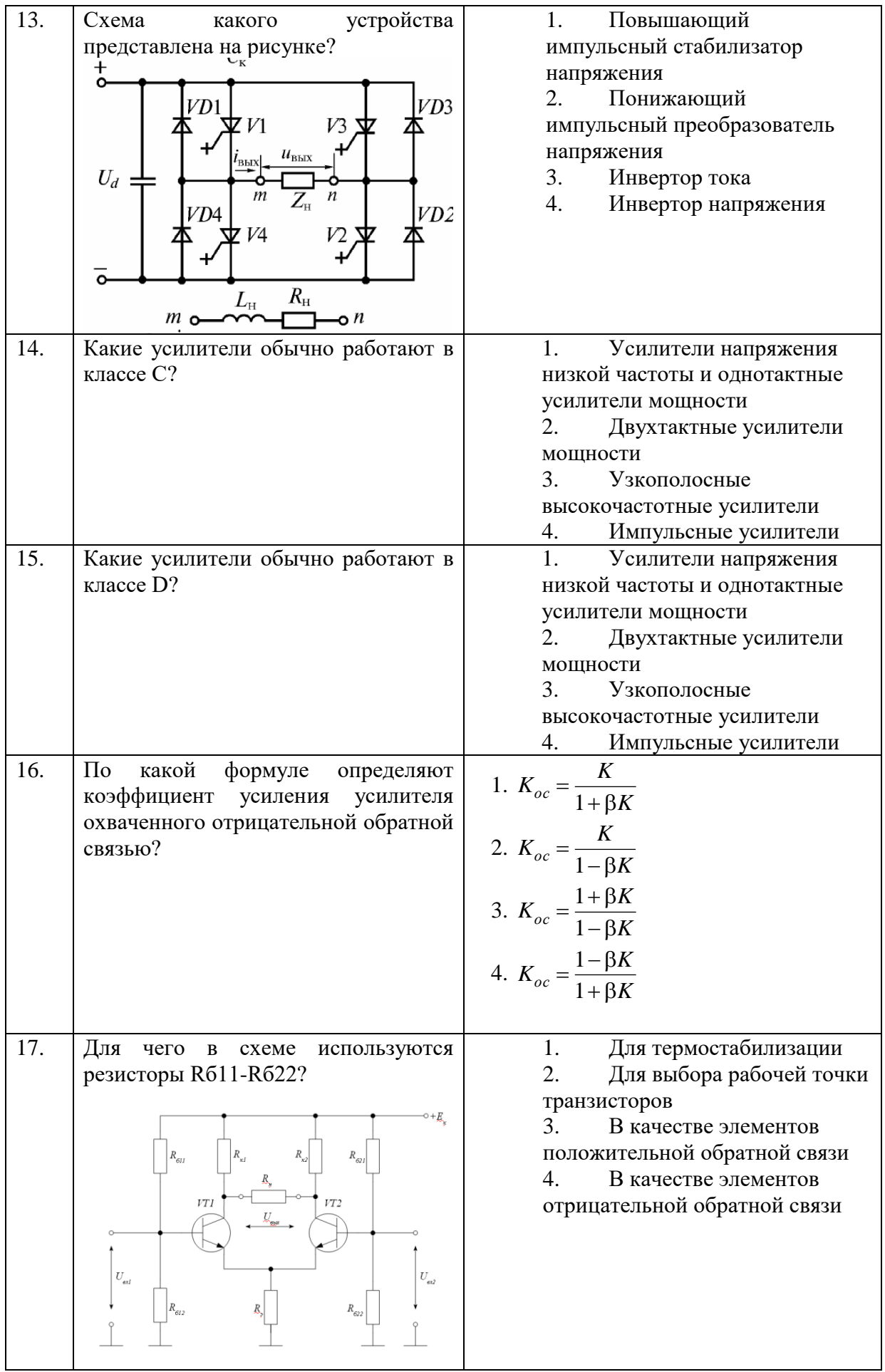

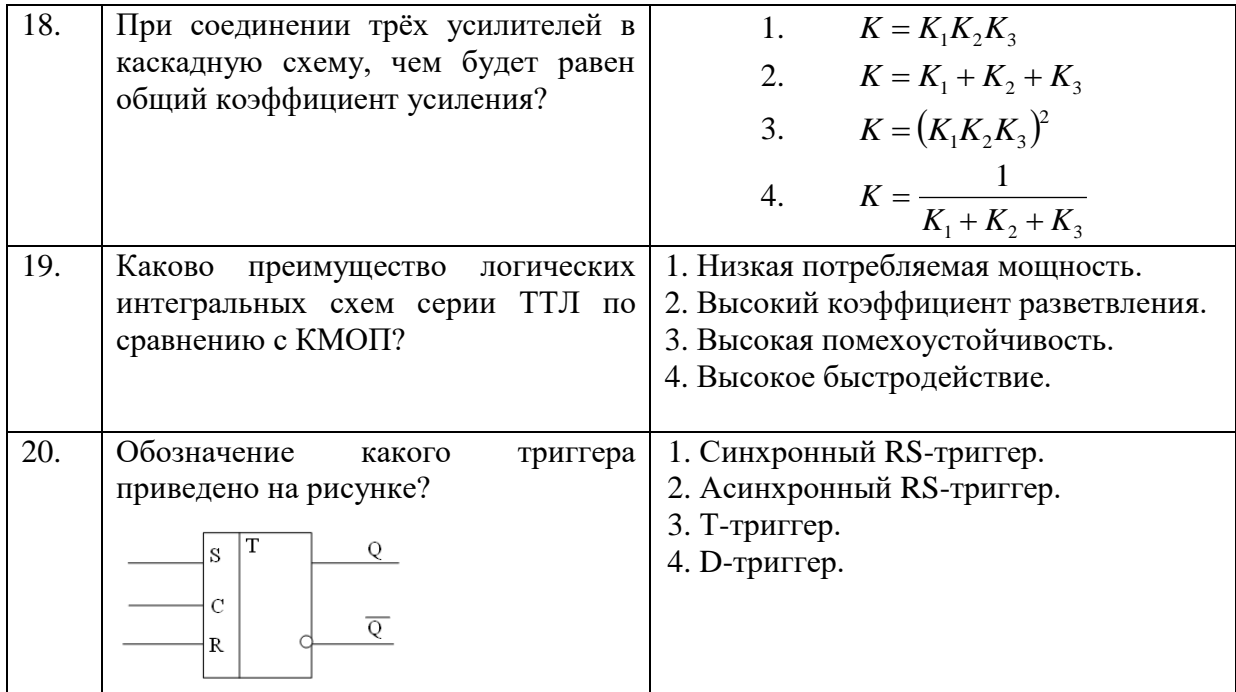

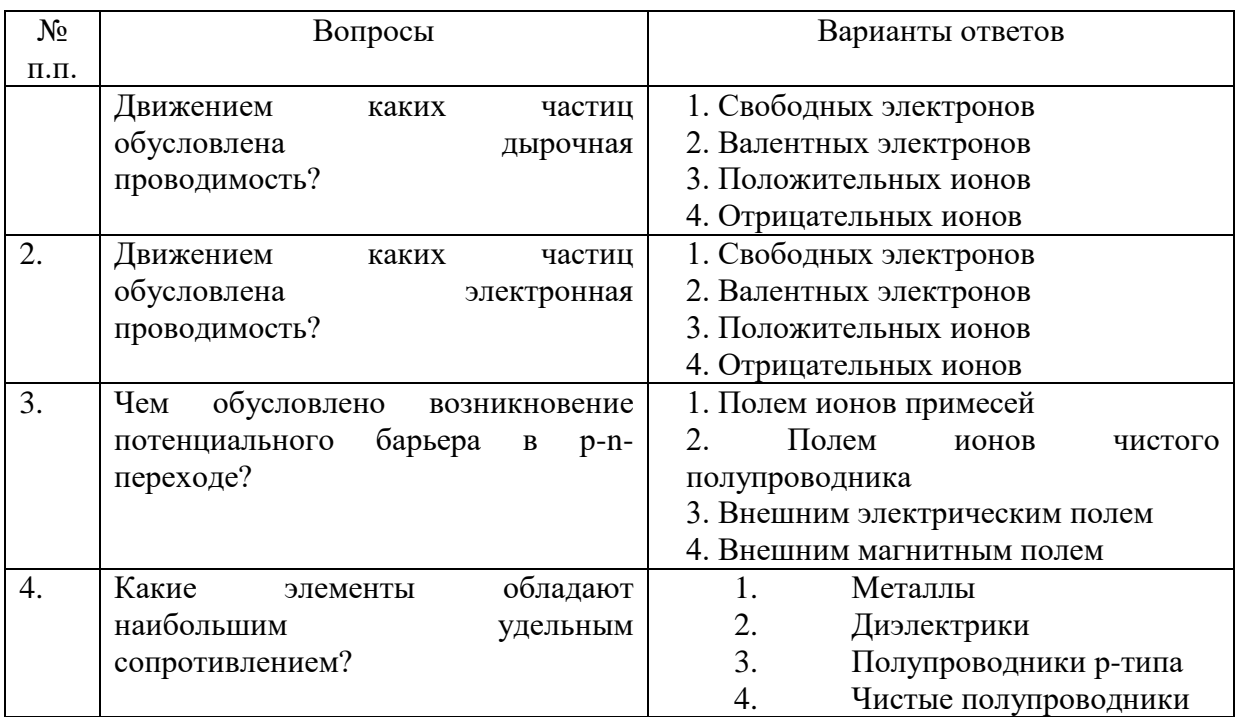

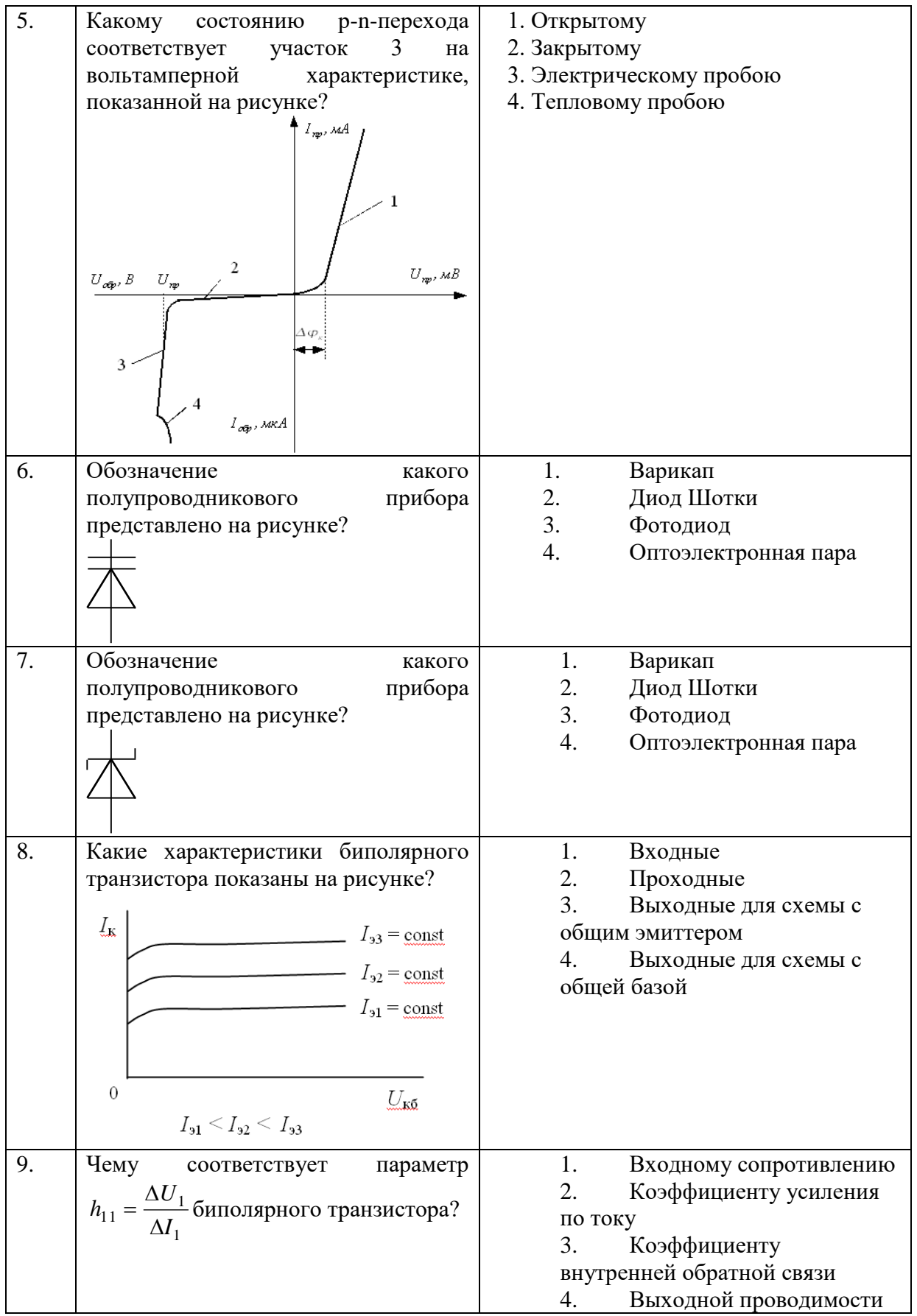

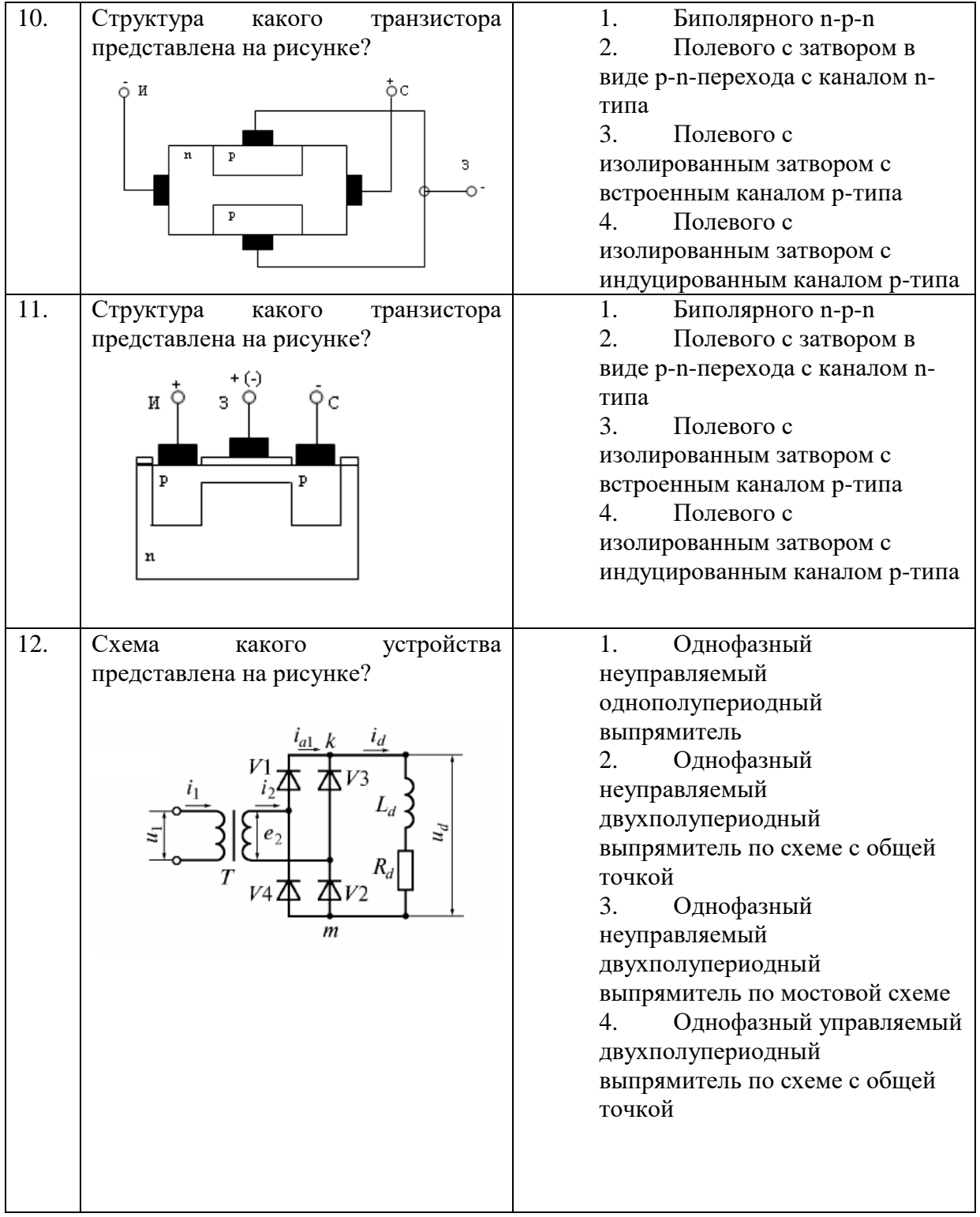

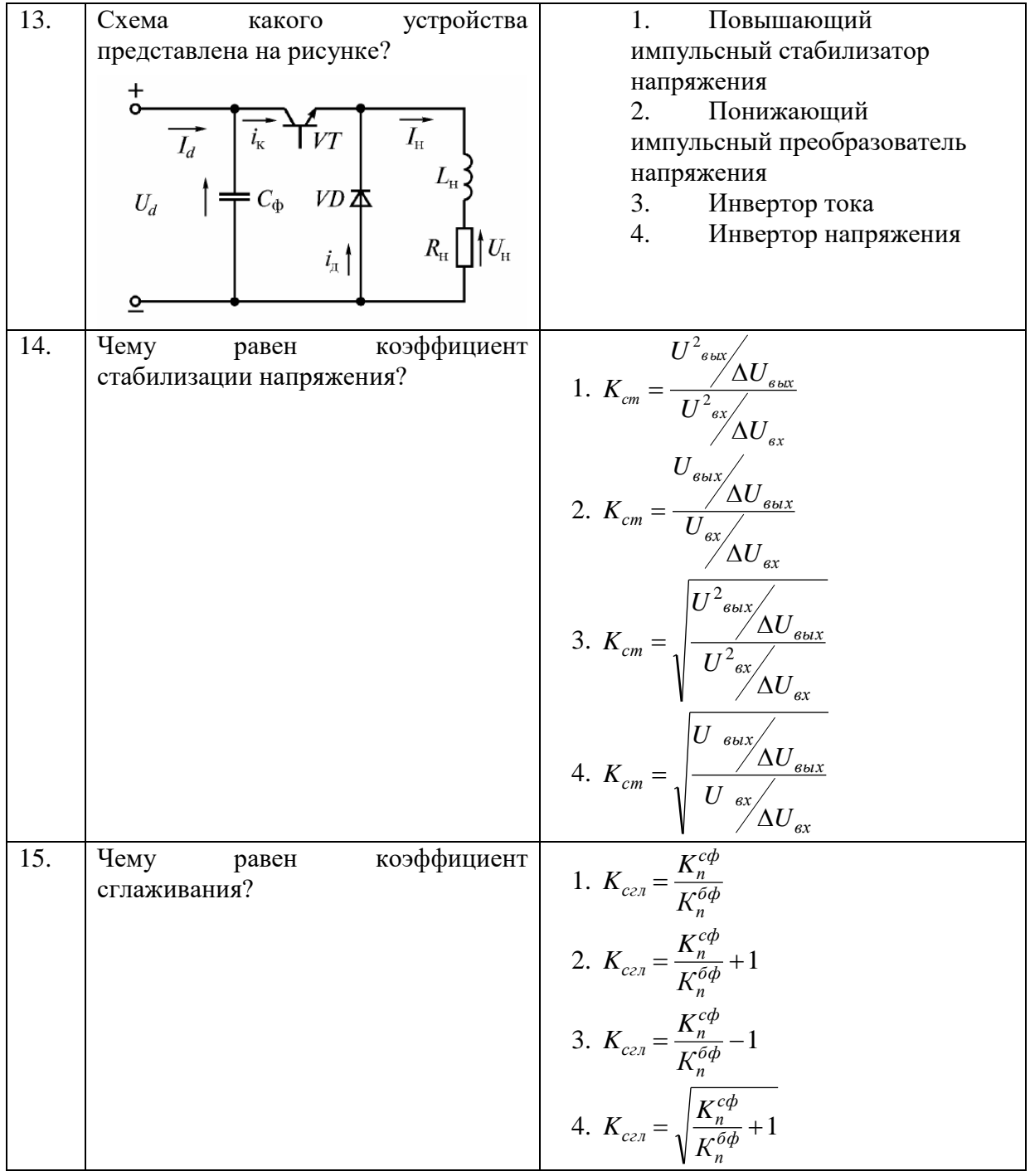

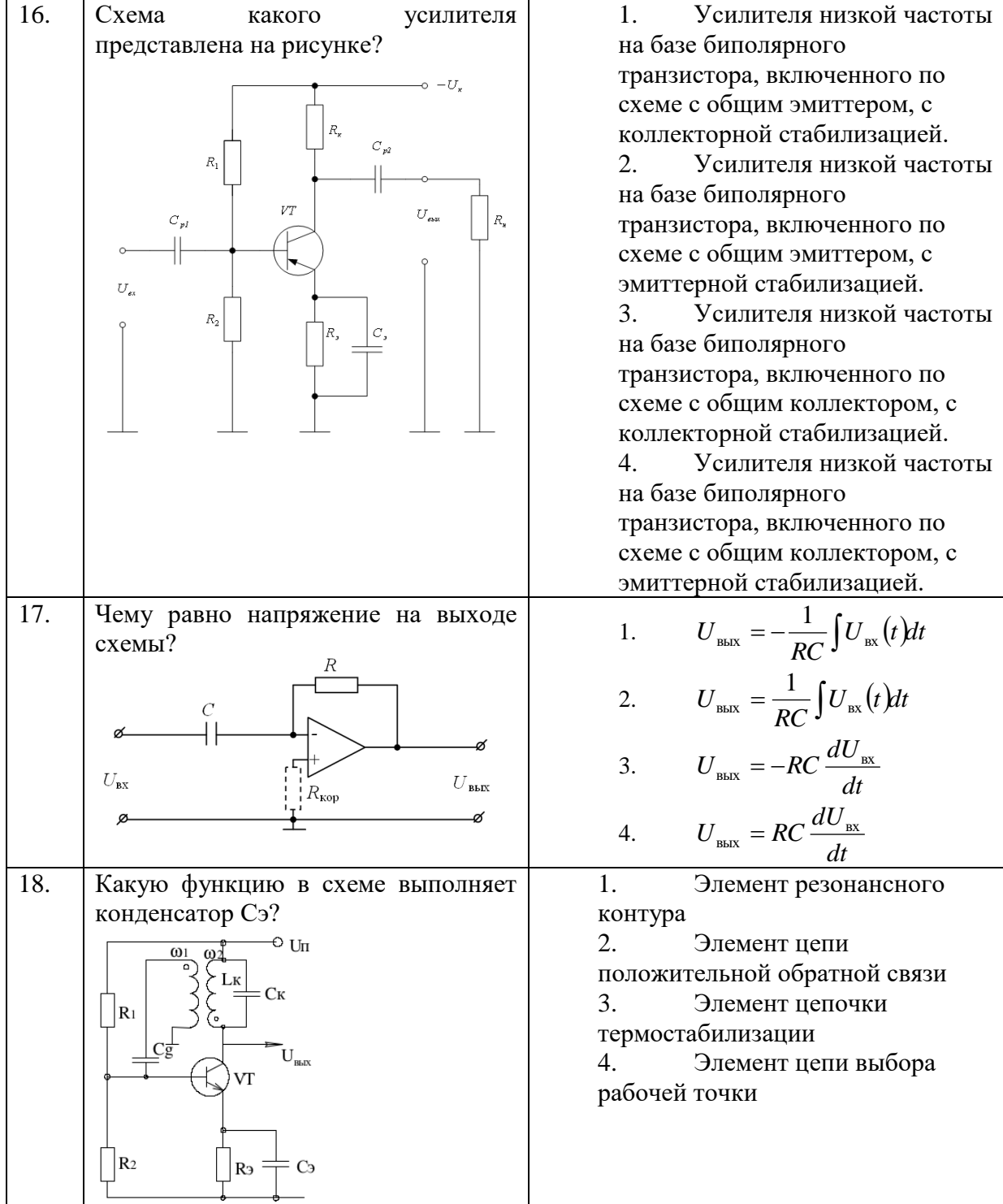

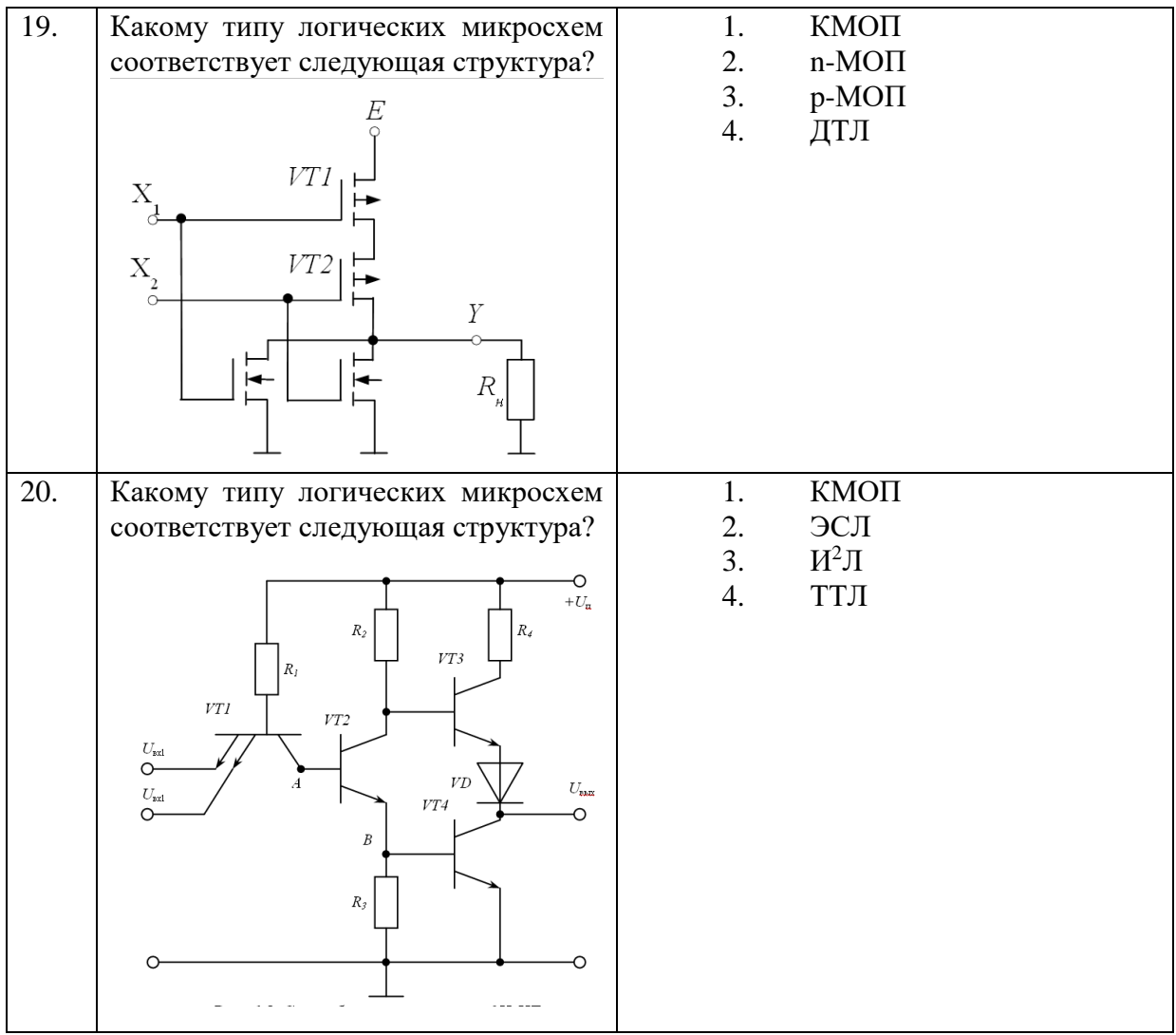

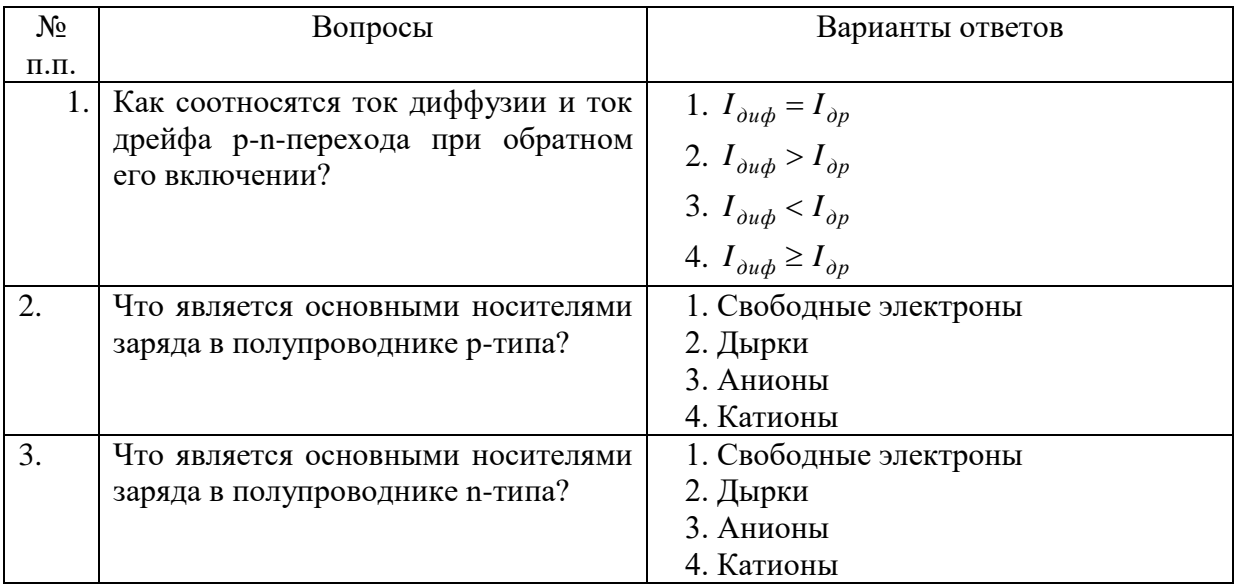

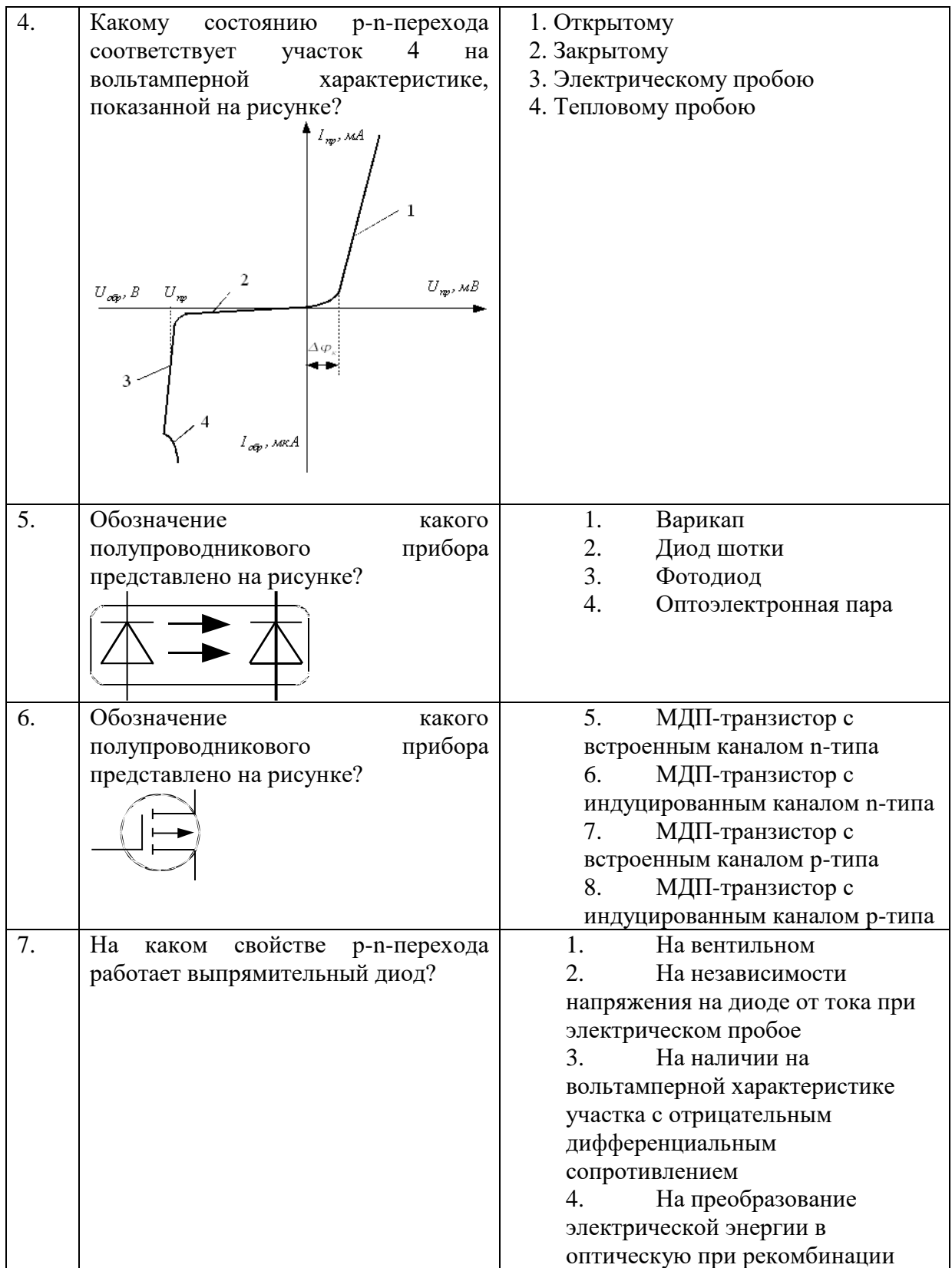

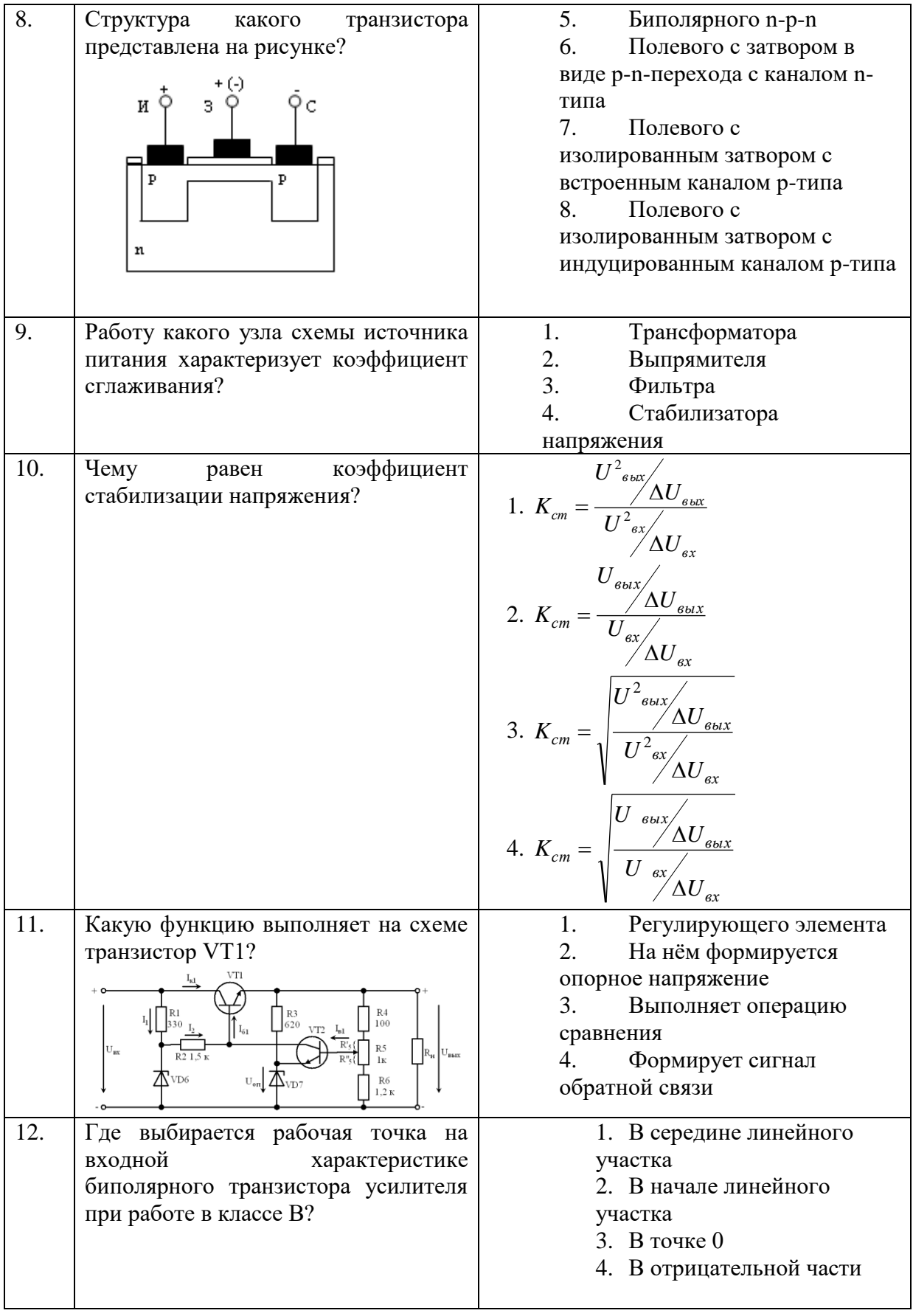

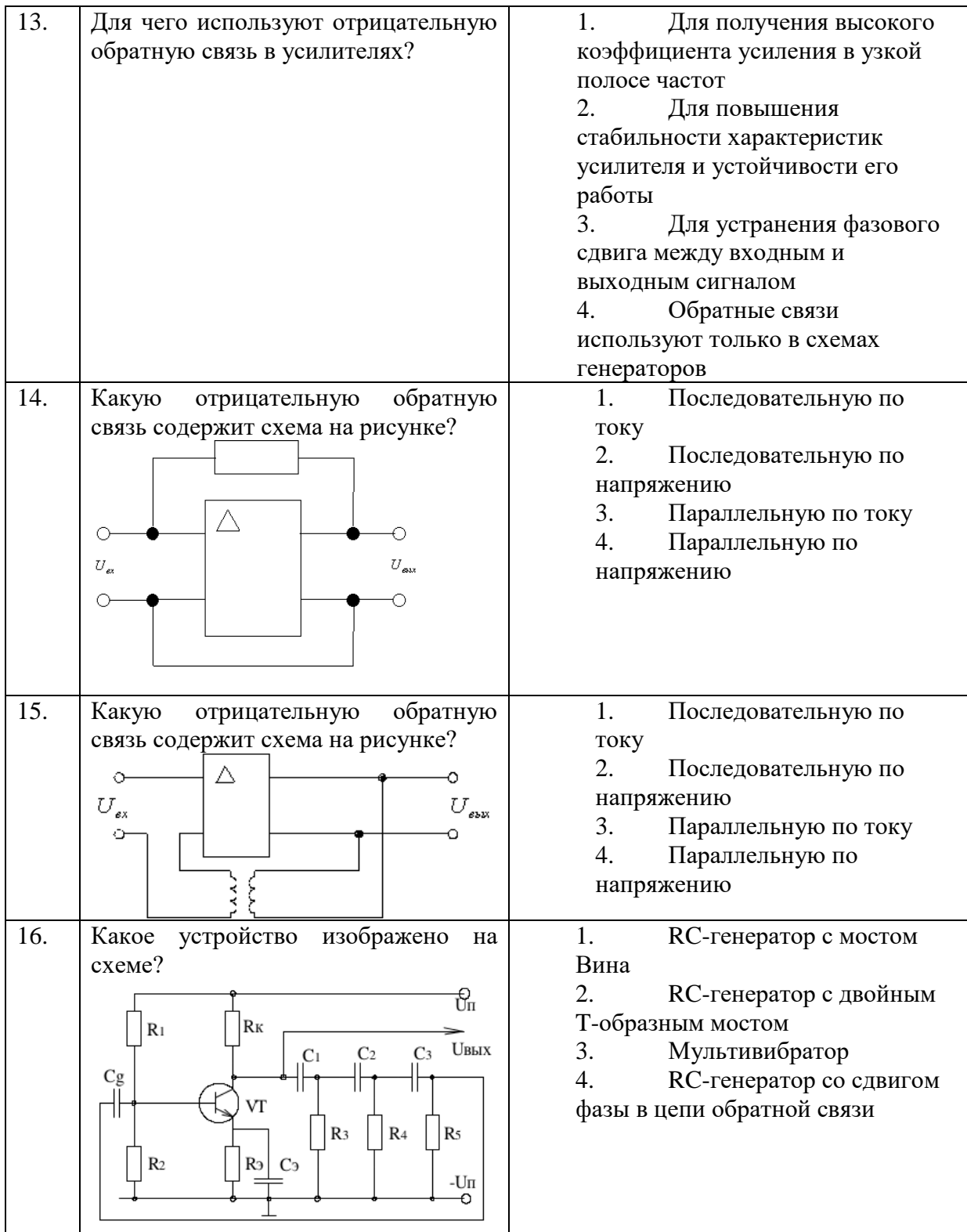

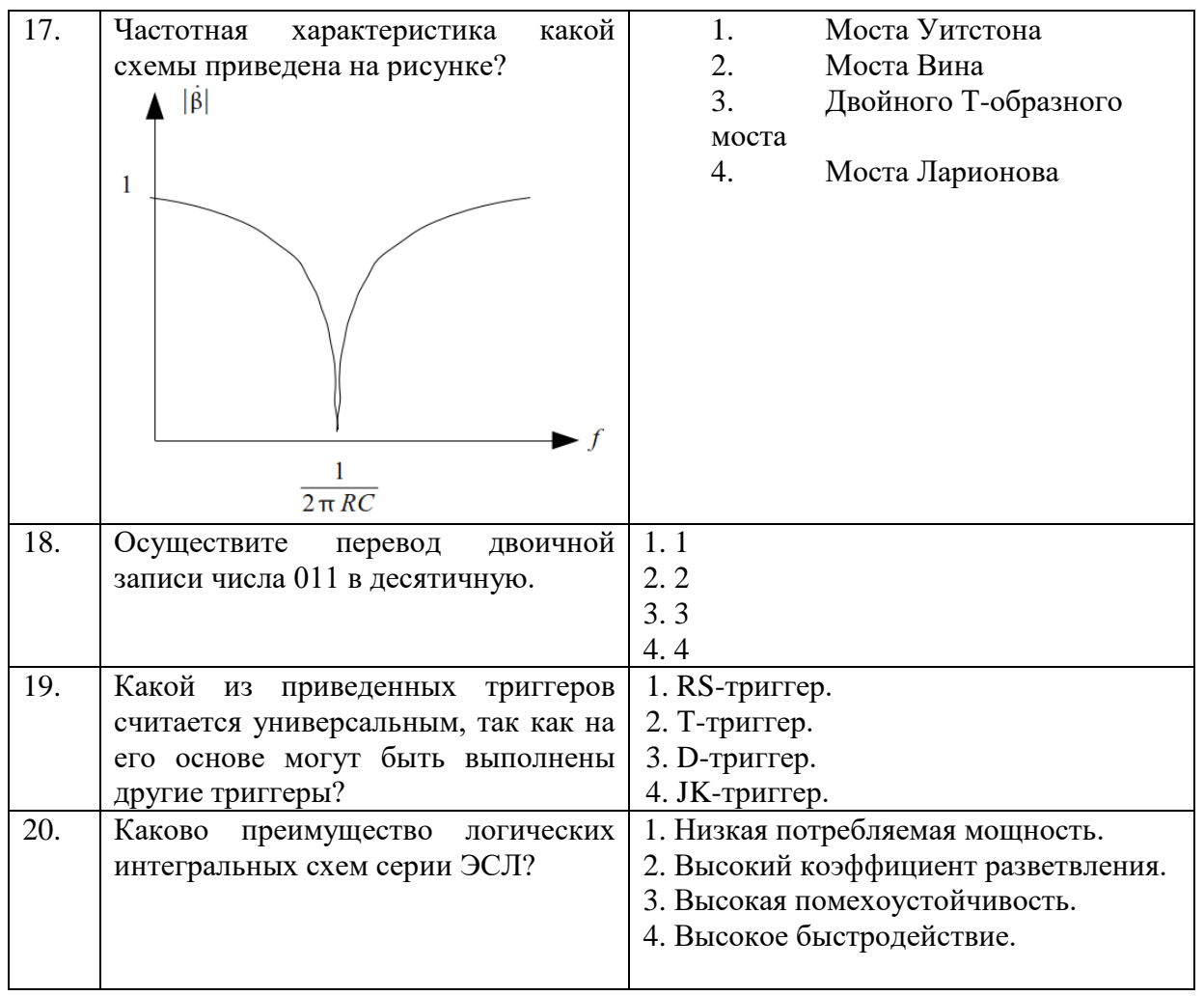

**6.3. Описание показателей и критериев контроля успеваемости, описание шкал оценивания**

# **6.3.1. Критерии оценок промежуточной аттестации (экзамена)**

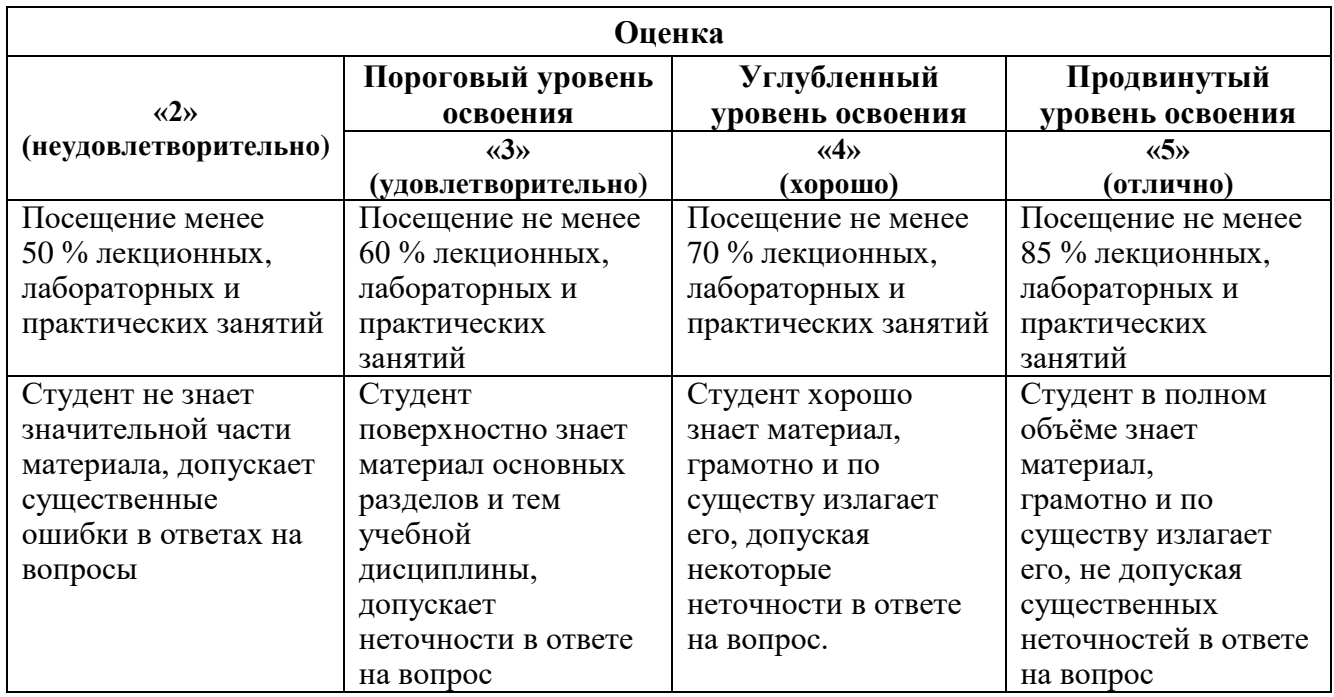

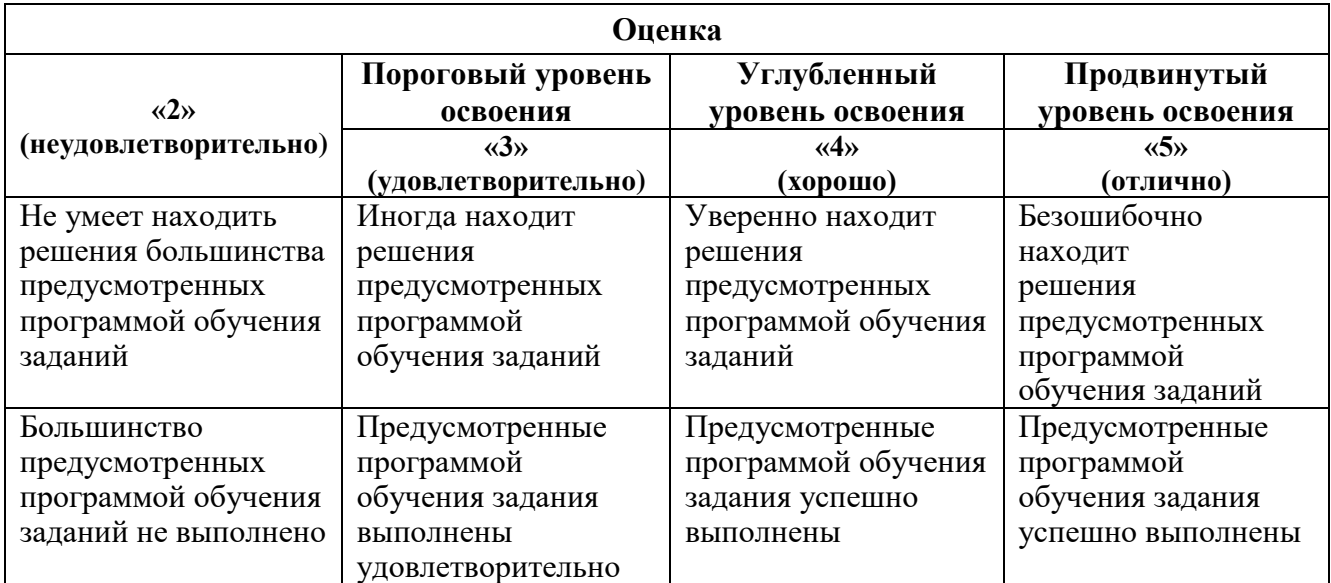

Примерная шкала оценивания знаний при тестовой форме проведения экзамена:

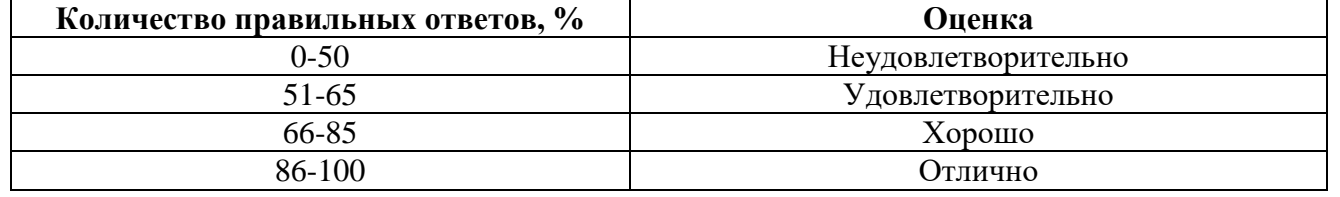

## **7. УЧЕБНО-МЕТОДИЧЕСКОЕ И ИНФОРМАЦИОННОЕ ОБЕСПЕЧЕНИЕ ДИСЦИПЛИНЫ**

## **7.1.1 Основная литература**

1. Бобылев, Ю.Н. Физические основы электроники : учеб. пособие — Электрон. дан. — Москва : Горная книга, 2005. — 290 с. Электронный ресурс<https://e.lanbook.com/book/3486>

2. Наумкина, Л.Г. Электроника: учеб. пособие — Электрон. дан. — Москва : Горная книга, 2007. — 331 с. Электронный ресурс [https://e.lanbook.com/book/3504.](https://e.lanbook.com/book/3504)

3. Черемушкин, А.А. Электроника : учеб.пособие : учеб. пособие — Электрон. дан. — Кемерово : КузГТУ имени Т.Ф. Горбачева, 2012. — 205 с. Электронный ресурс [https://e.lanbook.com/book/6678.](https://e.lanbook.com/book/6678)

4. Смирнов, Ю.А. Физические основы электроники [Электронный ресурс] : учеб. пособие / Ю.А. Смирнов, С.В. Соколов, Е.В. Титов. — Электрон. дан. — Санкт-Петербург : Лань, 2013. — 560 с. Электронный ресурс https://e.lanbook.com/book/5856

## **7.1.2. Дополнительная литература**

1. Физические основы электроники. Сборник задач и примеры их решения: Учебнометодическое пособие/ Аристов А.В., Петрович В.П. - Томск:Изд-во Томского политех. университета, 2015. - 100 с. Электронный ресурс<http://znanium.com/catalog.php?bookinfo=672993>

2. Опадчий, Ю. Ф. Аналоговая и цифровая электроника [Текст] : полный курс : учеб. для вузов / Ю. Ф. Опадчий, О. П. Глудкин, А. И. Гуров ; под ред. О. П. Глудкина. - М. : Горячая линия-Телеком, 2003. - 768 с. : ил. - 19 экземпляров. Печатный экземпляр

## **7.1.3. Учебно-методическое обеспечение**

1. Электроника : учеб. пособие / О.М. Большунова. - СПб. : Горн. ун-т, 2013. - 81 с. Электронный ресурс

[http://irbis.spmi.ru/jirbis2/index.php?option=com\\_irbis&view=irbis&Itemid=374&task=set\\_static\\_req&b](http://irbis.spmi.ru/jirbis2/index.php?option=com_irbis&view=irbis&Itemid=374&task=set_static_req&bns_string=NWPIB,ELC,ZAPIS&req_irb=%3c.%3eI=%2D745291%3c) [ns\\_string=NWPIB,ELC,ZAPIS&req\\_irb=<.>I=%2D745291<.](http://irbis.spmi.ru/jirbis2/index.php?option=com_irbis&view=irbis&Itemid=374&task=set_static_req&bns_string=NWPIB,ELC,ZAPIS&req_irb=%3c.%3eI=%2D745291%3c)>

2. Электроника : лаб. практикум / С. В. Стороженко, О. М. Большунова, А. А. Коржев. - СПб. : Горн. Ун-т, 2008. - 74, Электронный ресурс

[http://irbis.spmi.ru/jirbis2/index.php?option=com\\_irbis&view=irbis&Itemid=374&task=set\\_static\\_req&b](http://irbis.spmi.ru/jirbis2/index.php?option=com_irbis&view=irbis&Itemid=374&task=set_static_req&bns_string=NWPIB,ELC,ZAPIS&req_irb=%3c.%3eI=%D0%90%2087517%2F%D0%A1%2082%2D267583087%3c) [ns\\_string=NWPIB,ELC,ZAPIS&req\\_irb=<.>I=%D0%90%2087517%2F%D0%A1%2082%2D26758308](http://irbis.spmi.ru/jirbis2/index.php?option=com_irbis&view=irbis&Itemid=374&task=set_static_req&bns_string=NWPIB,ELC,ZAPIS&req_irb=%3c.%3eI=%D0%90%2087517%2F%D0%A1%2082%2D267583087%3c)  $7 <$ 

3. Электротехника и электроника [Электронный ресурс] : учебное пособие / С. В. Стороженко. - СПб. : Горн. ун-т, 2013 - .Ч. 2 : Электроника. - 100 с. Электронный ресурс [http://irbis.spmi.ru/jirbis2/index.php?option=com\\_irbis&view=irbis&Itemid=374&task=set\\_static\\_req&b](http://irbis.spmi.ru/jirbis2/index.php?option=com_irbis&view=irbis&Itemid=374&task=set_static_req&bns_string=NWPIB,ELC,ZAPIS&req_irb=%3c.%3eI=%2D103256%3c) [ns\\_string=NWPIB,ELC,ZAPIS&req\\_irb=<.>I=%2D103256<.](http://irbis.spmi.ru/jirbis2/index.php?option=com_irbis&view=irbis&Itemid=374&task=set_static_req&bns_string=NWPIB,ELC,ZAPIS&req_irb=%3c.%3eI=%2D103256%3c)>

#### **7.2. Базы данных, электронно-библиотечные системы, информационно-справочные и поисковые системы**

1. Европейская цифровая библиотека Europeana:<http://www.europeana.eu/portal>

2. Информационно-издательский центр по геологии и недропользованию Министерства природных ресурсов и экологии Российской Федерации - ООО "ГЕОИНФОРММАРК" <http://www.geoinform.ru/>

3. Информационно-аналитический центр «Минерал» - <http://www.mineral.ru/>

4. КонсультантПлюс: справочно - поисковая система [Электронный ресурс]. www.consultant.ru/.

5. Мировая цифровая библиотека: http://wdl.org/ru

6. Научная электронная библиотека «Scopus» https://www.scopus.com

7. Научная электронная библиотека ScienceDirect: http://www.sciencedirect.com

8. Научная электронная библиотека «eLIBRARY»:<https://elibrary.ru/>

9. Поисковые системы Yandex, Google, Rambler, Yahoo и др.

10. Система ГАРАНТ: электронный периодический справочник [Электронный ресурс] www.garant.ru/.

11. Термические константы веществ. Электронная база данных,

<http://www.chem.msu.su/cgibin/tkv.pl>

12. Электронно-библиотечная система издательского центра «Лань»: https://e.lanbook.com/books.

13. Электронная библиотека Российской Государственной Библиотеки (РГБ): http://elibrary.rsl.ru

14. Электронная библиотека учебников: http://studentam.net

15. Электронно-библиотечная система «ЭБС ЮРАЙТ» www.biblio-online.ru.

16. Электронная библиотечная система «Национальный цифровой ресурс «Руконт»». http://rucont.ru/

17. Электронно-библиотечная система http://www.sciteclibrary.ru/

## **8. МАТЕРИАЛЬНО-ТЕХНИЧЕСКОЕ ОБЕСПЕЧЕНИЕ ДИСЦИПЛИНЫ 8.1. Материально-техническое оснащение аудиторий**

Специализированные аудитории, используемые при проведении занятий лекционного типа, практических занятий, оснащены мультимедийными проекторами и комплектом аппаратуры, позволяющей демонстрировать текстовые и графические материалы.

#### **Аудитории для проведения лекционных занятий (Учебный центр №2).**

Аудитория оснащена следующим оборудованием: 26 посадочных мест, Стол 210×60×72 — 13 шт, Стул ИСО — 37 шт, Доска под фломастер  $100\times200$  — 1 шт, Стол преподавателя с трибуной  $160\times55\times72 - 1$  шт, Рамка  $1190\times890 - 8$  шт.

#### **Аудитории для проведения лабораторных и практических занятий (Учебный центр №2).**

Практические занятия выполняются в компьютерном классе кафедры.

Аудитория оснащена следующим оборудованием: 12 посадочных мест. Блок системный RAMEC GALE AL с монитором BenQ GL2450 (тип 1) - 13 шт. (возможность подключения к сети «Интернет»), стол – 15 шт., стул – 21 шт., доска маркерная - 1 шт., принтер Xerox Phaser 4600DN - 1 шт., плакат в рамке – 10 шт.

Лаборатории оснащены электронным оборудованием, средствами измерений и лабораторными установками, необходимыми для выполнения лабораторных работ по дисциплине «Физические основы электроники».

Мебель лабораторная:

столы – 3 шт.; стулья – 30 шт.;

Оборудование и приборы:

комплект оборудования лабораторного "Электронные устройства автоматики" - 6 шт.; Измерительный комплекс MS-9150 – 2 шт.

#### **8.2. Помещения для самостоятельной работы:**

Аудитория оснащена следующим оборудованием:

14 посадочных мест

Принтер Xerox Phaser 4600DN - 1 шт., Блок системный RAMEC GALE AL с монитором BenQ GL2450 (тип 1) – 15 шт. (возможность подключения к сети «Интернет»), стол – 17 шт., стул – 27 шт., доска маркерная - 1 шт., плакат в рамке – 31шт.

В учебном процессе используется комплект демонстрационных стендовых материалов по курсу управления взаимосвязанными электромеханическими комплексами.

#### **8.3. Помещения для хранения и профилактического обслуживания оборудования:**

1. Центр новых информационных технологий и средств обучения:

Оснащенность: персональный компьютер – 2 шт. (доступ к сети «Интернет»), монитор – 4 шт.,сетевой накопитель – 1 шт.,источник бесперебойного питания – 2 шт., телевизор плазменный Panasonic – 1 шт., точка Wi-Fi – 1 шт., паяльная станция – 2 шт., дрель – 5 шт., перфоратор – 3 шт., набор инструмента – 4 шт., тестер компьютерной сети – 3 шт., баллон со сжатым газом – 1 шт., паста теплопроводная – 1 шт., пылесос – 1 шт., радиостанция – 2 шт., стол – 4 шт., тумба на колесиках – 1 шт., подставка на колесиках – 1 шт., шкаф – 5 шт., кресло – 2 шт., лестница Alve – 1 шт.

2. Центр новых информационных технологий и средств обучения:

Оснащенность: стол – 5 шт., стул – 2 шт., кресло – 2 шт., шкаф – 2 шт., персональный компьютер – 2 шт. (доступ к сети «Интернет»), монитор – 2 шт., МФУ – 1 шт., тестер компьютерной сети – 1 шт., балон со сжатым газом – 1 шт., шуруповерт – 1 шт.

#### 3. Центр новых информационных технологий и средств обучения:

Оснащенность: стол – 2 шт., стуля – 4 шт., кресло – 1 шт., шкаф – 2 шт., персональный компьютер – 1 шт. (доступ к сети «Интернет»), веб-камера Logitech HD C510 – 1 шт., колонки Logitech – 1 шт., тестер компьютерной сети – 1 шт., дрель – 1 шт., телефон – 1 шт., набор ручных инструментов – 1 шт.

#### **8.4. Лицензионное программное обеспечение**

Microsoft Windows 7 Professional:ГК № 1464-12/10 от 15.12.10 «На поставку компьютерного оборудования» ГК № 959-09/10 от 22.09.10 «На поставку компьютерной техники» ГК № 447-06/11 от 06.06.11 «На поставку оборудования» ГК № 984-12/11 от 14.12.11 «На поставку оборудования" Договор № 1105-12/11 от 28.12.2011 «На поставку компьютерного оборудования», Договор № 1106-12/11 от 28.12.2011 «На поставку компьютерного оборудования» ГК № 671-08/12 от 20.08.2012 «На поставку продукции», MicrosoftOpenLicense 60799400 от 20.08.2012, MicrosoftOpenLicense 48358058 от 11.04.2011, MicrosoftOpenLicense 49487710 от 20.12.2011, MicrosoftOpenLicense 49379550 от 29.11.2011, MicrosoftOffice 2010 Standard: MicrosoftOpenLicense 60799400 от 20.08.2012, MicrosoftOpenLicense 60853086 от 31.08.2012 Kasperskyantivirus 6.0.4.142.